# Package 'coMET'

October 14, 2021

Type Package

Title coMET: visualisation of regional epigenome-wide association scan (EWAS) results and DNA co-methylation patterns

Version 1.24.0

Date 2021-05-16

Author Tiphaine C. Martin [aut,cre], Thomas Hardiman [aut], Idil Yet [aut], Pei-Chien Tsai [aut], Jordana T. Bell [aut]

Maintainer Tiphaine Martin <tiphaine.martin@mssm.edu>

Description Visualisation of EWAS results in a genomic region. In addition to phenotypeassociation P-values, coMET also generates plots of comethylation patterns and provides a series of annotation tracks. It can be used to other omicwide association scans as long as the data can be translated to genomic level and for any species.

**Depends**  $R$  ( $>= 3.7.0$ ), grid, utils, biomaRt, Gviz, psych

Suggests BiocStyle, knitr, RUnit, BiocGenerics

Imports colortools, hash,grDevices, gridExtra, rtracklayer, IRanges, S4Vectors, GenomicRanges, stats, corrplot

License GPL  $(>= 2)$ 

#### URL <http://epigen.kcl.ac.uk/comet>

biocViews Software, DifferentialMethylation, Visualization, Sequencing, Genetics, FunctionalGenomics, Microarray, MethylationArray, MethylSeq, ChIPSeq, DNASeq, RiboSeq, RNASeq, ExomeSeq, DNAMethylation, GenomeWideAssociation, MotifAnnotation

VignetteBuilder knitr

NeedsCompilation no

Repository Bioconductor

git\_url https://git.bioconductor.org/packages/coMET

git\_branch RELEASE\_3\_13

git\_last\_commit fb8047d

git\_last\_commit\_date 2021-05-19

Date/Publication 2021-10-14

# R topics documented:

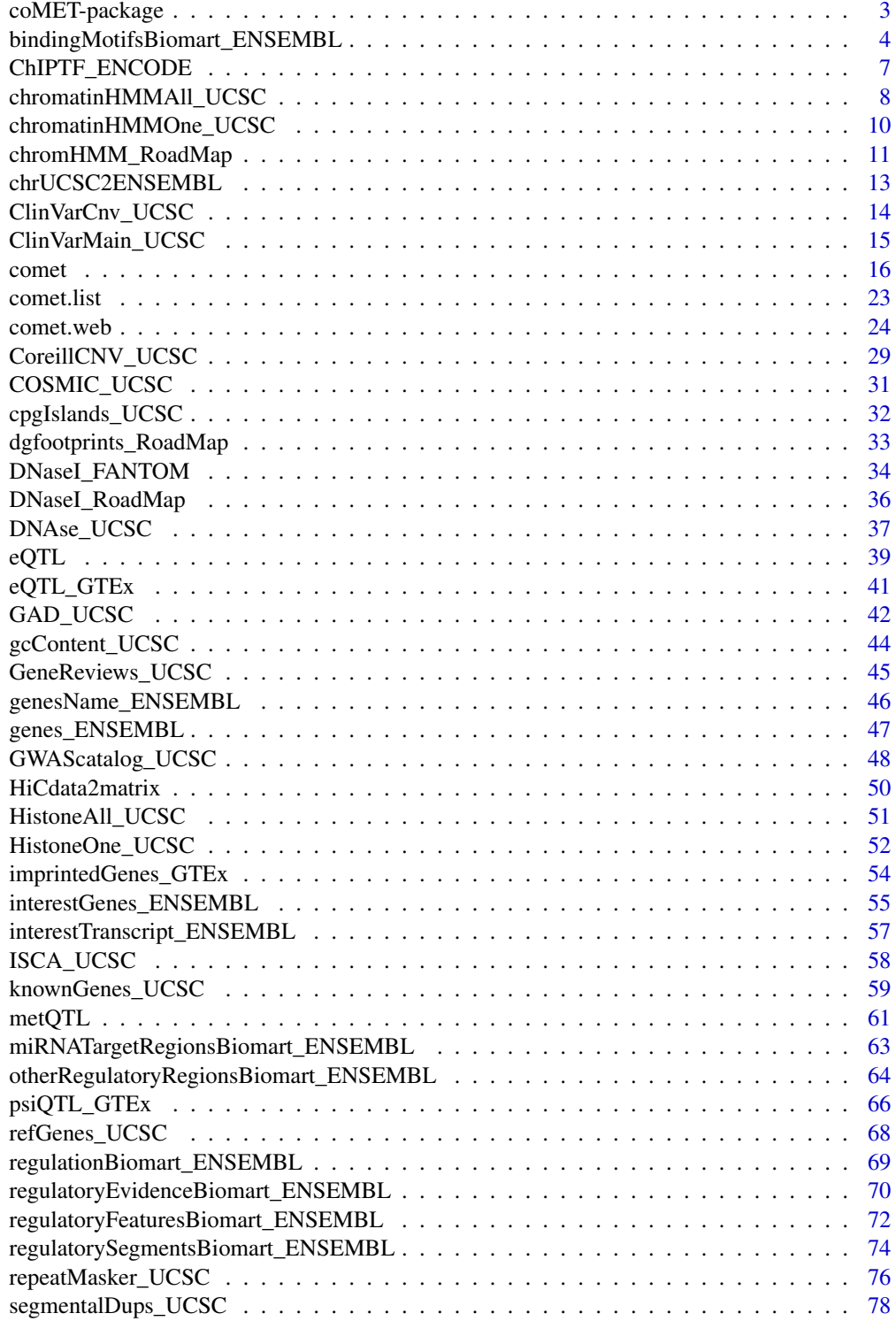

<span id="page-2-0"></span>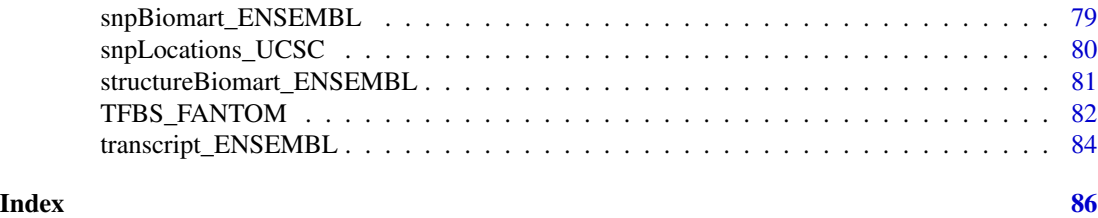

coMET-package *visualisation of regional epigenome-wide association scan (EWAS) results and DNA co-methylation patterns (and also for other omic-WAS)*

# Description

coMET is an R package for visualising EWAS results in a genomic region. Along with phenotypeassociation plots, coMET also generates plots of co-methylation patterns and provides a series of annotation tracks. The software is designed for epigenetic data, but can also be applied to genomic and functional genomic datasets (other omic-WAS results) in any species.

# Details

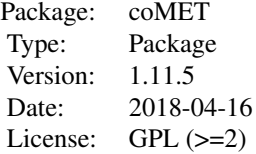

coMET is an R package that can generate regional plots of EWAS results, DNA co-methylation patterns, and genomic information. A coMET figure includes 3 panels with a plot of P-values from EWAS, customized annotation tracks, and a triangle heatmap plot which demonstrates the correlation structure of DNA methylation at the CpG sites in the genomic region. Plots are created as PDF or EPS files.

#### Author(s)

Tiphaine C. Martin, Thomas Hardiman, Idil Yet, Pei-Chien Tsai, Jordana T. Bell

Maintainer: Tiphaine Martin <tiphaine.martin@mssm.edu>

Website: http://www.epigen.kcl.ac.uk/comet

#### References

Martin, T.C, Yet, I, Tsai, P-C, Bell, J.T., coMET: visualisation of regional epigenome-wide association scan results and DNA co-methylation patterns, BMC bioinformatics, 2015.

#### <span id="page-3-0"></span>Examples

```
extdata <- system.file("extdata", package="coMET",mustWork=TRUE)
configfile <- file.path(extdata, "config_cyp1b1_zoom_4comet.txt")
myinfofile <- file.path(extdata, "cyp1b1_infofile.txt")
myexpressfile <- file.path(extdata, "cyp1b1_infofile_exprGene_region.txt")
mycorrelation <- file.path(extdata, "cyp1b1_res37_rawMatrix.txt")
chrom <- "chr2"
start <- 38290160
end <- 38303219
gen <- "hg38"
if(interactive()){
   genetrack <-genes_ENSEMBL(gen,chrom,start,end,showId=TRUE)
    snptrack <- snpBiomart_ENSEMBL(gen, chrom, start, end,
                dataset="hsapiens_snp_som",showId=FALSE)
    strutrack <- structureBiomart_ENSEMBL(gen, chrom, start, end,
                strand, dataset="hsapiens_structvar_som")
    clinVariant<-ClinVarMain_UCSC(gen,chrom,start,end)
    clinCNV<-ClinVarCnv_UCSC(gen,chrom,start,end)
    gwastrack <-GWAScatalog_UCSC(gen,chrom,start,end)
    geneRtrack <-GeneReviews_UCSC(gen,chrom,start,end)
    listgviz <- list(genetrack,snptrack,strutrack,clinVariant,
                 clinCNV,gwastrack,geneRtrack)
    comet(config.file=configfile, mydata.file=myinfofile, mydata.type="file",
      cormatrix.file=mycorrelation, cormatrix.type="listfile",
     mydata.large.file=myexpressfile, mydata.large.type="listfile",
      tracks.gviz=listgviz, verbose=FALSE, print.image=FALSE,disp.pvalueplot=FALSE)
} else {
    data(geneENSEMBLtrack)
    data(snpBiomarttrack)
    data(ISCAtrack)
    data(strucBiomarttrack)
    data(ClinVarCnvTrack)
    data(clinVarMaintrack)
    data(GWASTrack)
    data(GeneReviewTrack)
    listgviz <- list(genetrack,snptrack,strutrack,clinVariant,
                    clinCNV,gwastrack,geneRtrack)
    comet(config.file=configfile, mydata.file=myinfofile, mydata.type="listfile",
       cormatrix.file=mycorrelation, cormatrix.type="listfile",
       mydata.large.file=myexpressfile, mydata.large.type="listfile",
        tracks.gviz=listgviz,
       verbose=FALSE, print.image=FALSE,disp.pvalueplot=TRUE)
}
```
bindingMotifsBiomart\_ENSEMBL

*Creates a binding motif track from ENSEMBL*

# Description

Creates a binding motif track from ENSEMBL using the Gviz bioconductor package. A complete list of features and their associated colours can be found in the user guide.

# Usage

```
bindingMotifsBiomart_ENSEMBL(gen, chr, start, end, featureDisplay="all",
datasetEnsembl = NULL, title="Binding Motifs ENSEMBL")
```
#### Arguments

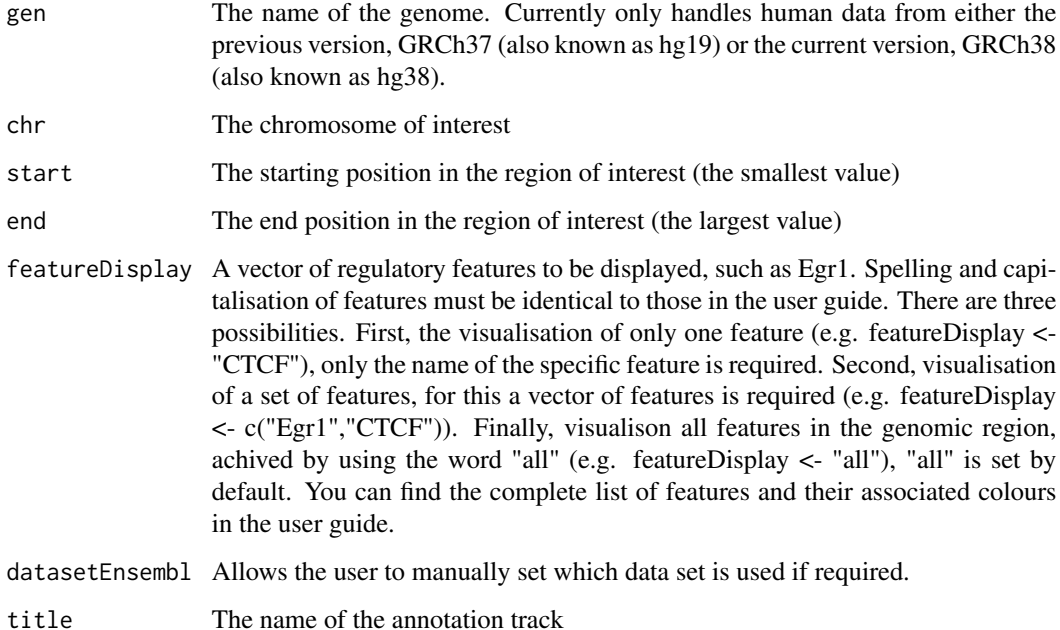

#### Value

An AnnotationTrack object of Gviz

#### Author(s)

Tiphaine Martin

Tom Hardiman

#### References

http://bioconductor.org/packages/release/bioc/html/Gviz.html Got to ENSEMBLregulation binding motif biomart

#### Examples

```
library("Gviz")
gen <- "hg38"
chr <- "chr1"
start <- 10000
end <- 50000
featureDisplay <- "CTCF"
if(interactive()){
bindMotifsBiomartTrackSingle<-bindingMotifsBiomart_ENSEMBL(gen,chr,start,
 end,featureDisplay)
 plotTracks(bindMotifsBiomartTrackSingle, from = start, to = end)
} else {
  data(bindMotifsBiomartTrackSingle)
  plotTracks(bindMotifsBiomartTrackSingle, from = start, to = end)
}
######
library("Gviz")
gen <- "hg38"
chr <- "chr1"
start <- 10000
end <- 50000
featureDisplay <- c("CTCF","Egr1")
if(interactive()){
bindMotifsBiomartTrackMultiple<-bindingMotifsBiomart_ENSEMBL(gen,chr,start,end,featureDisplay)
  plotTracks(bindMotifsBiomartTrackMultiple, from = start, to = end)
} else {
  data(bindMotifsBiomartTrackMultiple)
  plotTracks(bindMotifsBiomartTrackMultiple, from = start, to = end)
}
######
library("Gviz")
gen <- "hg38"
chr <- "chr1"
start <- 10000
end <- 50000
featureDisplay <- "all"
if(interactive()){
bindMotifsBiomartTrackAll<-bindingMotifsBiomart_ENSEMBL(gen,chr,start,end,featureDisplay)
  plotTracks(bindMotifsBiomartTrackAll, from = start, to = end)
} else {
  data(bindMotifsBiomartTrackAll)
  plotTracks(bindMotifsBiomartTrackAll, from = start, to = end)
}
```
<span id="page-6-0"></span>

# Description

Creates a track of TF motifs from ENCODE using the Gviz bioconductor package. A complete list of features and their associated colours can be found in the user guide.

# Usage

```
ChIPTF_ENCODE(gen="hg19", chr, start, end, bedFilePath,
featureDisplay='all', motifColorFile, type_stacking='dense',
showId=FALSE,just_group="above", title="TF motifs ENCODE")
```
# Arguments

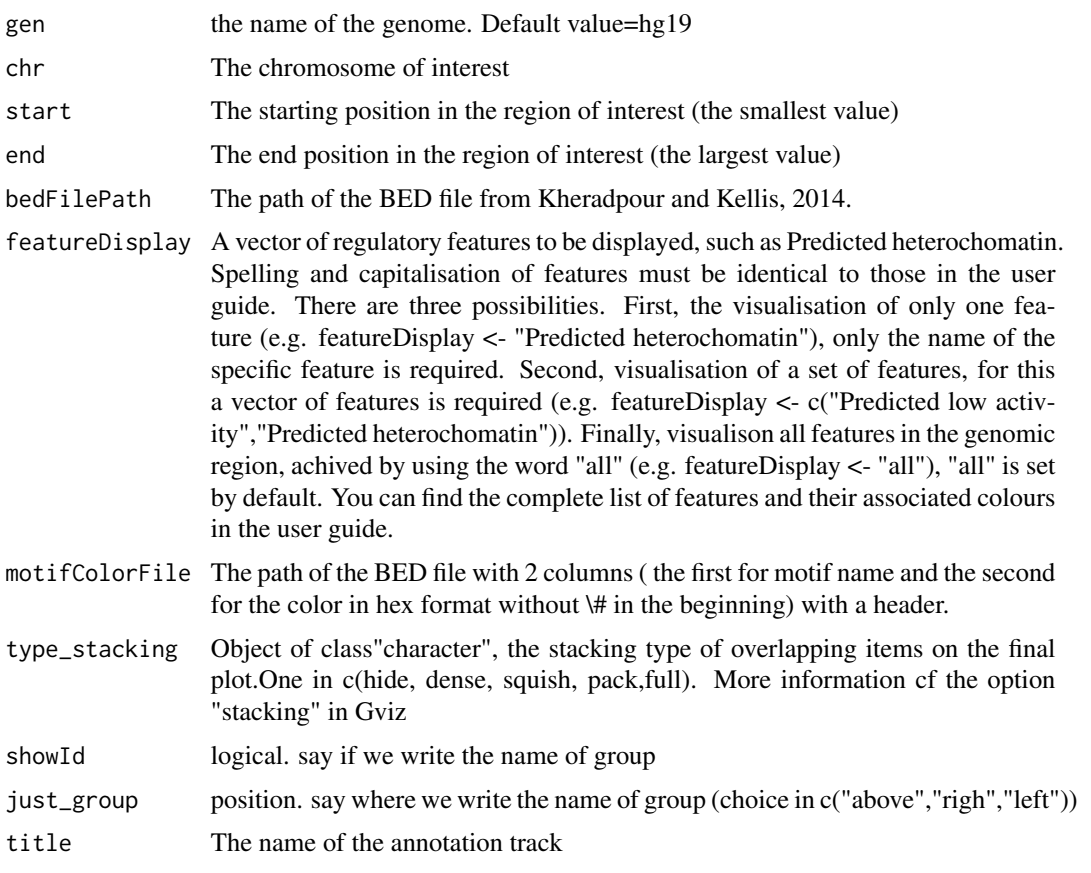

# Value

An AnnotationTrack object of Gviz

#### <span id="page-7-0"></span>Author(s)

Tiphaine Martin

#### References

http://bioconductor.org/packages/release/bioc/html/Gviz.html

Got to BindingMotifsBiomart binding motif biomart

# Examples

```
library("Gviz")
gen <- "hg19"
chr<-"chr1"
start <- 1000
end <- 329000
if(interactive()){
    extdata <- system.file("extdata", package="coMET",mustWork=TRUE)
    bedFilePath <- file.path(extdata, "ENCODE/motifs1000_matches_ENCODE.txt")
   motif_color <- file.path(extdata, "ENCODE/TFmotifs_colors.csv")
   chipTFtrack <- ChIPTF_ENCODE(gen,chr,start, end, bedFilePath,
    featureDisplay=c("AHR::ARNT::HIF1A_1","AIRE_1","AIRE_2","AHR::ARNT_1"),
   motif_color,type_stacking="squish",showId=TRUE)
    plotTracks(chipTFtrack, from = start, to = end)
} else {
    data(chipTFtrack)
    plotTracks(chipTFtrack, from = start, to = end)
}
```
<span id="page-7-1"></span>chromatinHMMAll\_UCSC *Creating multiple chromHMM tracks from the UCSC genome browser*

# Description

Create multiple chromHMM Broad tracks by connecting to the UCSC genome browser using the GViz bioconductor package

#### Usage

```
chromatinHMMAll_UCSC(gen, chr, start, end, mySession, color='coMET',
pattern = NULL, table.name = NULL)
```
#### Arguments

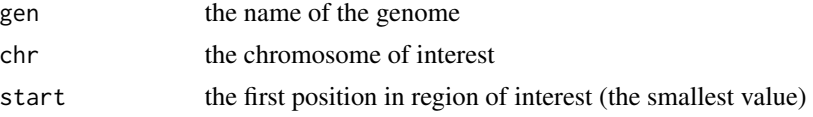

# chromatinHMMAll\_UCSC 9

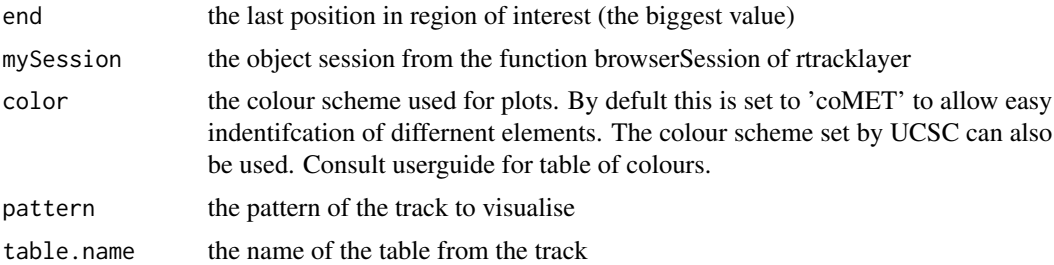

# Value

list of AnnotationTrack objects of GViz

### Author(s)

Tiphaine Martin

#### References

http://bioconductor.org/packages/release/bioc/html/Gviz.html http://genome-euro.ucsc.edu/cgi-bin/hgTrackUi?hgsid=202839739\_2hYQ1BAOuBMAR620GjrtdrFAy6dn&c=chr6&g=wgl

#### See Also

[chromatinHMMOne\\_UCSC](#page-9-1)

# Examples

```
library("Gviz")
library(rtracklayer)
gen <- "hg19"
chr < - "chr2"start <- 38290160
end <- 38313219
if(interactive()){
    BROWSER.SESSION="UCSC"
    mySession <- browserSession(BROWSER.SESSION)
    genome(mySession) <- gen
    track.name="Broad ChromHMM"
    tablestrack<-tableNames(ucscTableQuery(mySession, track=track.name))
    table.name<-tablestrack[1]
    PATTERN.REGULATION<-"GM12878"
    chromhmmPattern<-chromatinHMMAll_UCSC(gen,chr,start,end,mySession,
    color='coMET',PATTERN.REGULATION)
    plotTracks(chromhmmPattern, from = start, to =end)
    chromhmmNoPattern<-chromatinHMMAll_UCSC(gen,chr,start,end,
    mySession,color='coMET')
    plotTracks(chromhmmNoPattern, from = start, to =end)
} else {
```

```
data(chromhmmPattern)
plotTracks(chromhmmPattern, from = start, to =end)
data(chromhmmNoPattern)
plotTracks(chromhmmNoPattern, from = start, to =end)
```
<span id="page-9-1"></span>chromatinHMMOne\_UCSC *Creating one chromHMM track from the UCSC genome browser*

#### Description

}

Create one track of only one type of chromHMM Broad element from the UCSC genome browser using the Gviz bioconductor package

# Usage

```
chromatinHMMOne_UCSC(gen, chr, start, end, mySession, color="coMET",
title="ENCODE/Broad chromHMM", table.name = NULL)
```
#### Arguments

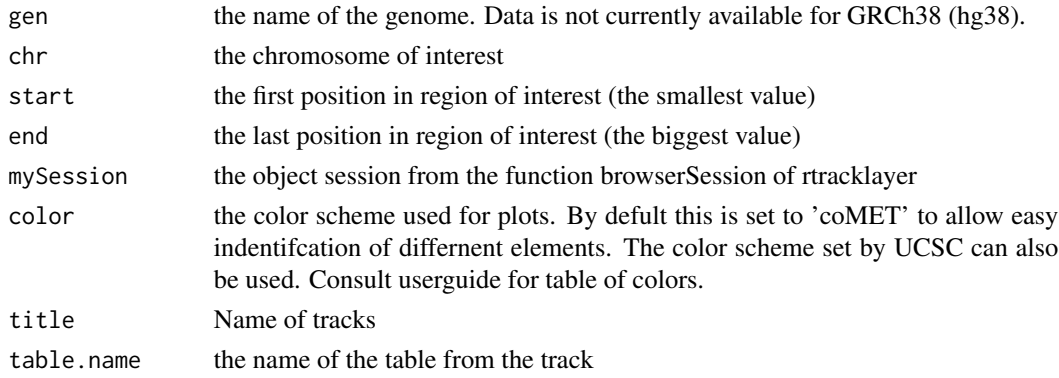

#### Value

An AnnotationTrack object of Gviz

#### Author(s)

Tiphaine Martin Tom Hardiman

# References

http://bioconductor.org/packages/release/bioc/html/Gviz.html http://genome-euro.ucsc.edu/cgi-bin/hgTrackUi?hgsid=202839739\_2hYQ1BAOuBMAR620GjrtdrFAy6dn&c=chr6&g=wgl

#### <span id="page-10-0"></span>See Also

[chromatinHMMAll\\_UCSC](#page-7-1)

#### Examples

```
library("Gviz")
library("rtracklayer")
gen <- "hg19"
chr <- "chr2"
start <- 38290160
end <- 38303219
color <- "coMET"
if(interactive()) {
    BROWSER.SESSION="UCSC"
    mySession <- browserSession(BROWSER.SESSION)
    genome(mySession) <- gen
    track.name="Broad ChromHMM"
    tablestrack<-tableNames(ucscTableQuery(mySession, track=track.name))
    table.name<-tablestrack[1]
    chromhmmtrackone<-chromatinHMMOne_UCSC(gen,chr,start,end
    ,mySession,color="coMET",table.name)
    plotTracks(chromhmmtrackone, from = start, to =end)
}else {
    data(chromhmmtrackone)
    plotTracks(chromhmmtrackone, from = start, to =end)
}
```
chromHMM\_RoadMap *Creates a ChromHMM track from a file of RoadMap*

# Description

Creates a ChromHMM track from a file of RoadMap using the Gviz bioconductor package. A complete list of features and their associated colours can be found in the user guide.

#### Usage

```
chromHMM_RoadMap(gen="hg19",chr, start, end, bedFilePath,
featureDisplay = 'all', colorcase='roadmap15',
title=" chromHMM RoadMap")
```
# Arguments

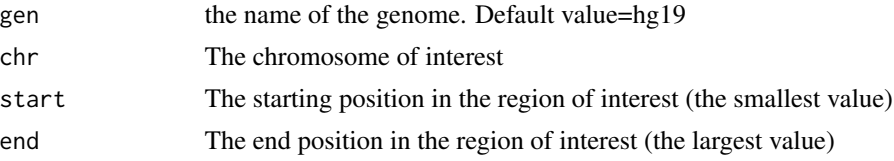

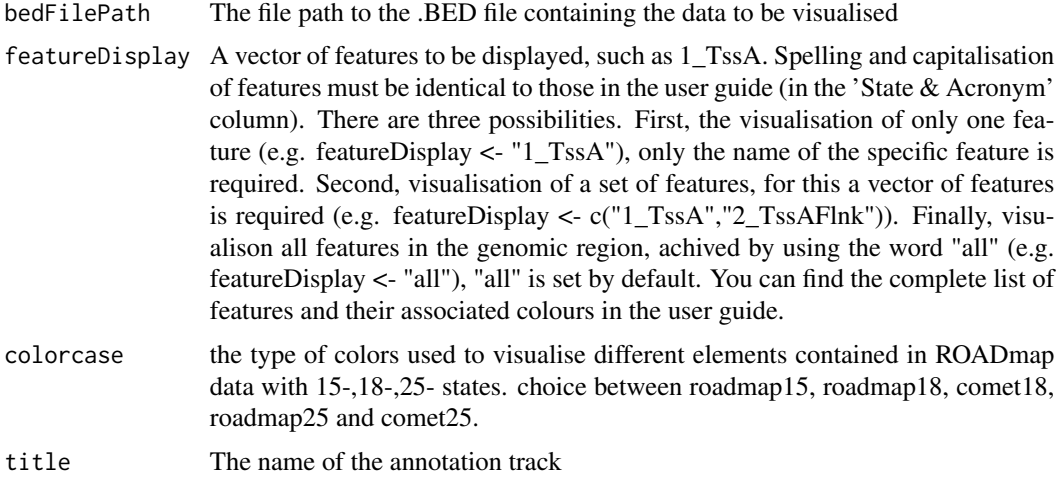

#### Value

An AnnotationTrack object of Gviz

# Author(s)

Tiphaine Martin Tom Hardiman

# References

http://bioconductor.org/packages/release/bioc/html/Gviz.html

Got to RoadMap Epigenome

# Examples

```
library("Gviz")
chr <- "chr1"
start <- 4500000
end <- 4600000
featureDisplay <- "7_Enh"
extdata <- system.file("extdata", package="coMET",mustWork=TRUE)
bedFilePath <- file.path(extdata, "RoadMap/E063_15_coreMarks_mnemonics.bed")
if(interactive()){
  chromHMM_RoadMapSingle <- chromHMM_RoadMap(gen="hg19", chr, start, end,
  bedFilePath, featureDisplay = featureDisplay, colorcase='roadmap15' )
  plotTracks(chromHMM_RoadMapSingle, from = start, to = end)
} else {
  data(chromHMM_RoadMapSingle)
  plotTracks(chromHMM_RoadMapSingle, from = start, to = end)
}
```
#### <span id="page-12-0"></span>chrUCSC2ENSEMBL 13

######

```
library("Gviz")
chr <- "chr22"
start <- 38291000
end <- 38301200
featureDisplay <- c("7_Enh","13_ReprPC")
extdata <- system.file("extdata", package="coMET",mustWork=TRUE)
bedFilePath <- file.path(extdata, "RoadMap/E063_15_coreMarks_mnemonics.bed")
if(interactive()){
  chromHMM_RoadMapMultiple <- chromHMM_RoadMap(gen="hg19",chr,start, end,
  bedFilePath, featureDisplay = featureDisplay, colorcase='roadmap15' )
  plotTracks(chromHMM_RoadMapMultiple, from = start, to = end)
} else {
  data(chromHMM_RoadMapMultiple)
  plotTracks(chromHMM_RoadMapMultiple, from = start, to = end)
}
#####
library("Gviz")
chr <- "chr22"
start <- 38291000
end <- 38301200
featureDisplay <- "all"
extdata <- system.file("extdata", package="coMET",mustWork=TRUE)
bedFilePath <- file.path(extdata, "RoadMap/E063_15_coreMarks_mnemonics.bed")
if(interactive()){
  chromHMM_RoadMapAll <- chromHMM_RoadMap(gen="hg19",chr,start, end,
  bedFilePath, featureDisplay = featureDisplay, colorcase='roadmap15' )
  plotTracks(chromHMM_RoadMapAll, from = start, to = end)
} else {
  data(chromHMM_RoadMapAll)
  plotTracks(chromHMM_RoadMapAll, from = start, to = end)
}
```
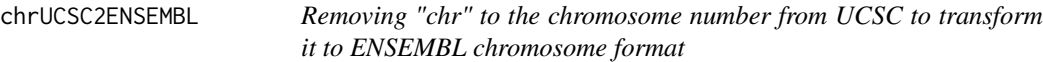

# Description

Removing "chr" at the beginning of the chromosome number

#### Usage

chrUCSC2ENSEMBL(chr)

# <span id="page-13-0"></span>Arguments

chr the chromosome number in UCSC format

# Value

the number of chromosome at ENSEMBL format

# Author(s)

Tiphaine Martin

# Examples

chr<-"chr7" chrUCSC2ENSEMBL(chr)

<span id="page-13-1"></span>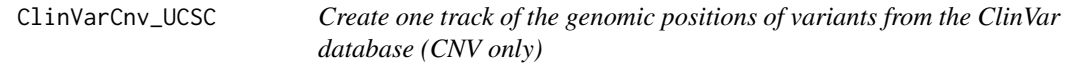

# Description

Create one track of the genomic positions of variants from the ClinVar database (CNV only, Variants excluded) using the Gviz bioconductor package

# Usage

ClinVarCnv\_UCSC(gen, chr, start, end, title="ClinVar Variants", showId = FALSE)

# Arguments

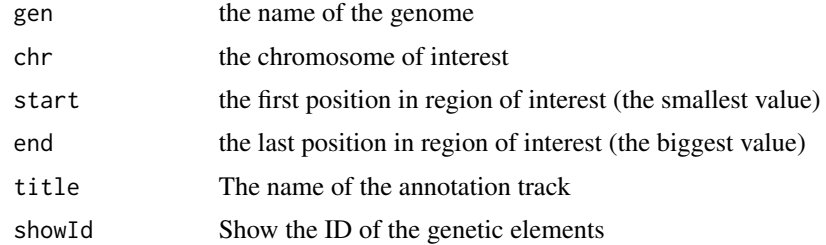

# Value

An UcscTrack object of Gviz

# Author(s)

Tiphaine Martin

# <span id="page-14-0"></span>ClinVarMain\_UCSC 15

# References

http://genome-euro.ucsc.edu/cgi-bin/hgTrackUi?hgsid=202839739\_2hYQ1BAOuBMAR620GjrtdrFAy6dn&c=chr6&g=clin http://bioconductor.org/packages/release/bioc/html/Gviz.html

# See Also

[snpLocations\\_UCSC](#page-79-1), [structureBiomart\\_ENSEMBL](#page-80-1), [snpBiomart\\_ENSEMBL](#page-78-1), [CoreillCNV\\_UCSC](#page-28-1), [COSMIC\\_UCSC](#page-30-1), [ClinVarMain\\_UCSC](#page-14-1)

# Examples

```
library("Gviz")
chrom <- "chr2"
start <- 38290160
end <- 38303219
gen <- "hg38"
if(interactive()){
    clinCNV<-ClinVarCnv_UCSC(gen,chrom,start,end)
   plotTracks(clinCNV, from = start, to =end)
}else {
   data(ClinVarCnvTrack)
    plotTracks(clinCNV, from = start, to =end)
}
```
<span id="page-14-1"></span>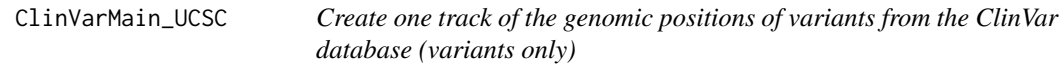

# Description

Create one track of the genomic positions of variants from the ClinVar database (Variants only, CNV excluded) using the Gviz bioconductor package

#### Usage

```
ClinVarMain_UCSC(gen, chr, start, end, title="ClinVar Variants", showId=FALSE)
```
#### Arguments

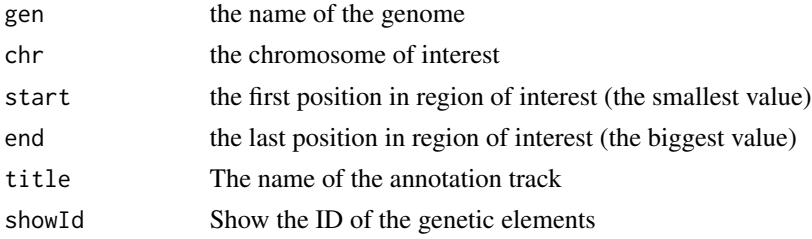

16 comet comet and the comet comet comet comet comet comet comet comet comet comet comet comet comet comet comet comet comet comet comet comet comet comet comet comet comet comet comet comet comet comet comet comet comet c

# Value

An UcscTrack object of Gviz

#### Author(s)

Tiphaine Martin

#### References

http://genome-euro.ucsc.edu/cgi-bin/hgTrackUi?hgsid=202839739\_2hYQ1BAOuBMAR620GjrtdrFAy6dn&c=chr6&g=clin http://bioconductor.org/packages/release/bioc/html/Gviz.html

# See Also

[snpLocations\\_UCSC](#page-79-1), [structureBiomart\\_ENSEMBL](#page-80-1), [snpBiomart\\_ENSEMBL](#page-78-1), [CoreillCNV\\_UCSC](#page-28-1), [COSMIC\\_UCSC](#page-30-1), [ClinVarCnv\\_UCSC](#page-13-1)

### Examples

```
library("Gviz")
gen <- "hg38"
chrom <- "chr2"
start <- 100000
end <- 10000000
if(interactive()) {
    clinVariant<-ClinVarMain_UCSC(gen,chrom,start,end)
    plotTracks(clinVariant, from = start, to =end)
}else{
    data(clinVarMaintrack)
    plotTracks(clinVariant, from = start, to =end)
}
```
<span id="page-15-1"></span>comet *Visualize EWAS results in a genomic region of interest*

#### Description

coMET is an R-based package to visualize EWAS (epigenome-wide association scans) results in a genomic region of interest. The main feature of coMET is to plot the the significance level of EWAS results in the selected region, along with correlation in DNA methylation values between CpG sites in the region. The coMET package generates plots of phenotype-association, co-methylation patterns, and a series of annotation tracks.

<span id="page-15-0"></span>

comet the comet of the cometer of the cometer of the cometer of the cometer of the cometer of the cometer of the cometer of the cometer of the cometer of the cometer of the cometer of the cometer of the cometer of the come

#### Usage

```
comet(mydata.file = NULL, mydata.format = "site", mydata.type = "file",
   mydata.large.file = NULL, mydata.large.format = "site",
   mydata.large.type = "listfile", cormatrix.file = NULL,
   cormatrix.method = "spearman", cormatrix.format = "raw",
   cormatrix.color.scheme = "bluewhitered",cormatrix.conf.level=0.05,
   cormatrix.sig.level= 1, cormatrix.adjust="none",
   cormatrix.type = "listfile", mydata.ref = NULL,
   start = NULL, end = NULL, zoom = FALSE, lab.Y = "log",pval.threshold = 1e-05, pval.threshold.2 = 0, disp. pval.threshold = 1,
   disp.association = FALSE, disp.association.large = FALSE,
   disp.region = FALSE, disp.region.large = FALSE,
  disp.beta.association = FALSE, disp.beta.association.large = FALSE, factor.beta = 0.3,
   symbols = "circle-fill",
   symbols.large = NA, sample.labels = NULL, sample.labels.large = NULL,
  use.colors = TRUE , disp.color.ref = TRUE, color.list = NULL, color.list.large = NULL,
    disp.mydata = TRUE, biofeat.user.file = NULL, biofeat.user.type = NULL,
   biofeat.user.type.plot = NULL,
   genome = "hg19", dataset.gene = "hsapiens_gene_ensembl",
    tracks.gviz = NULL,
   disp.mydata.names = TRUE, disp.color.bar = TRUE, disp.phys.dist = TRUE,
   disp.legend = TRUE, disp.marker.lines = TRUE, disp.cormatrixmap = TRUE,
    disp.pvalueplot =TRUE, disp.type = "symbol", disp.mult.lab.X = FALSE,
   disp.connecting.lines = TRUE, palette.file = NULL, image.title = NULL,
    image.name = "coMET", image.type = NULL, image.size = 3.5,
    fontsize.gviz=5, font.factor = 1,
    symbol.factor = NULL, print.image = TRUE, connecting.lines.factor = 1.5,
   connecting.lines.adj = 0.01, connecting.lines.vert.adj = -1,
    connecting. lines.flex = 0, config.file = NULL, verbose = FALSE)
```
#### Arguments

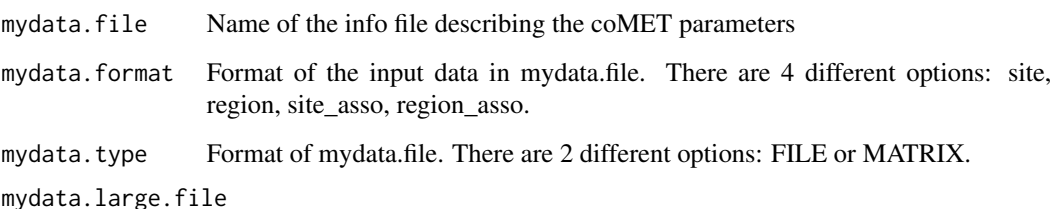

Name of additional info files describing the coMET parameters. File names should be comma-separated. It is optional, but if you add some, they need to be file(s) in tabular format with a header. Additional info file can be a list of CpG sites with/without Beta value (DNA methylation level) or direction sign. If it is a site file then it is mandatory to have the 4 columns as shown below with headers in the same order. Beta can be the 5th column(optional) and it can be either a numeric value (positive or negative values) or only direction sign ("+", "-"). The number of columns and their types are defined but the option mydata.large.format.

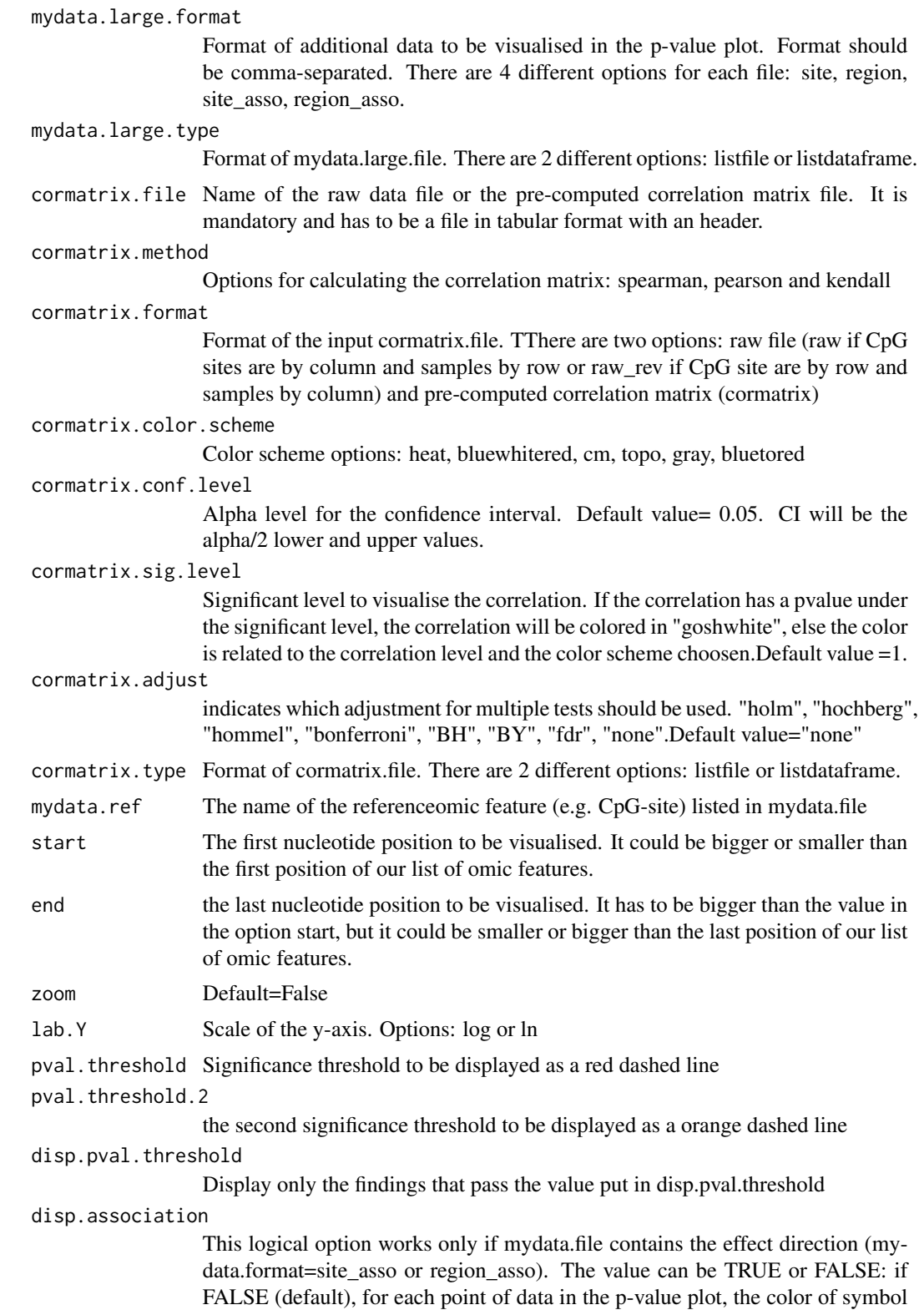

is the color of co-methylation pattern between the point and the reference site; if TRUE, the effect direction is shown. If the association is positive, the color is the one defined with the option color.list. On the other hand, if the association is negative, the color is the opposed color.

#### disp.association.large

This logical option works only if mydata.large.file contains the effect direction (mydata.large.format=site\_asso or region\_asso). The value can be TRUE or FALSE: if FALSE (default), for each point of data in the p-value plot, the color of symbol is the color of co-methylation pattern between the point and the reference site; if TRUE, the effect direction is shown. If the association is positive, the color is the one defined with the option color.list.large. On the other hand, if the association is negative, the color is the opposed color.

- disp.region This logical option works only if mydata.file contains regions (mydata.format=region or region\_asso). The value can be TRUE or FALSE (default). If TRUE, the genomic element will be shown by a continuous line with the color of the element, in addition to the symbol at the center of the region. If FALSE, only the symbol is shown.
- disp.region.large

This logical option works only if mydata.large.file contains regions (mydata.large.format=region or region\_asso). The value can be TRUE or FALSE (default). If TRUE, the genomic element will be shown by a continuous line with the color of the element, in addition to the symbol at the center of the region. If FALSE, only the symbol is shown.

#### disp.beta.association

This logical option works only if mydata.file contains the effect direction (mydata.format=site\_asso or region\_asso). The value can be TRUE or FALSE: if FALSE (default), for each point of data in the p-value plot, the size of symbol is the default size of symbole; if TRUE, the effect direction is shown.

#### disp.beta.association.large

This logical option works only if mydata.large.file contains the effect direction (mydata.large.format=site\_asso or region\_asso). The value can be TRUE or FALSE: if FALSE (default), for each point of data in the p-value plot, the size of symbol is ththe default size of symbole; if TRUE, the effect direction is shown.

- factor. beta Factor to visualise the size of beta. Default value  $= 0.3$ .
- symbols The symbol shown in the p-value plot. Options: circle, square, diamond, triangle. symbols can be filled by appending -fill, e.g. square-fill. Example: circle,diamond-fill,triangle
- symbols.large The symbol to visualise the data defined in mydata.large.file. Options: circle, square, diamond, triangle; symbols can either be filled or not filled by appending -fill e.s., square-fill. Example: circle,diamond-fill,triangle
- sample. labels Labels for the sample described in mydata.file to include in the legend
- sample.labels.large

```
Labels for the sample described in mydata.large.file to include in the legend
```
use.colors Use the colors defined or use the grey color scheme

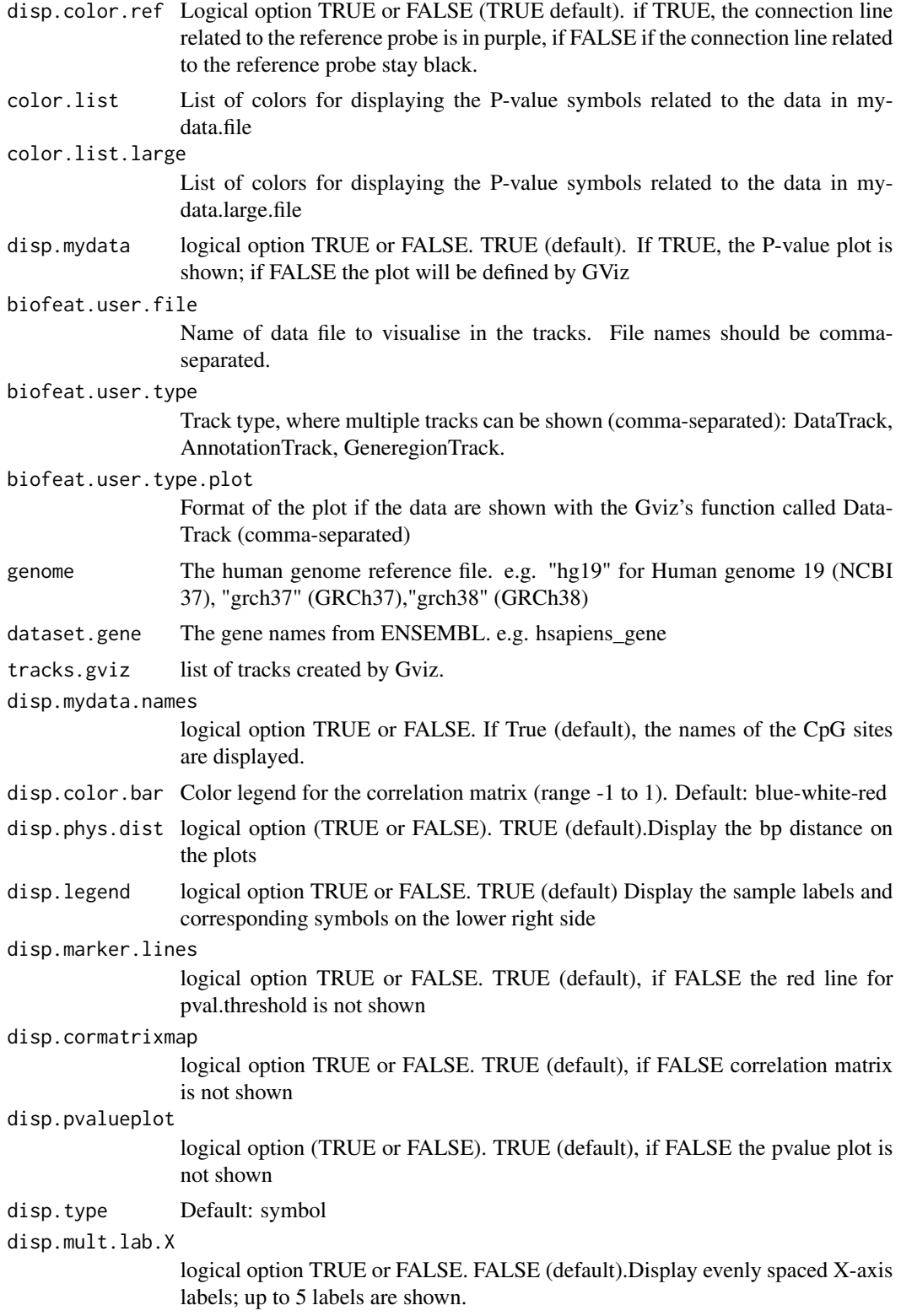

#### comet 21

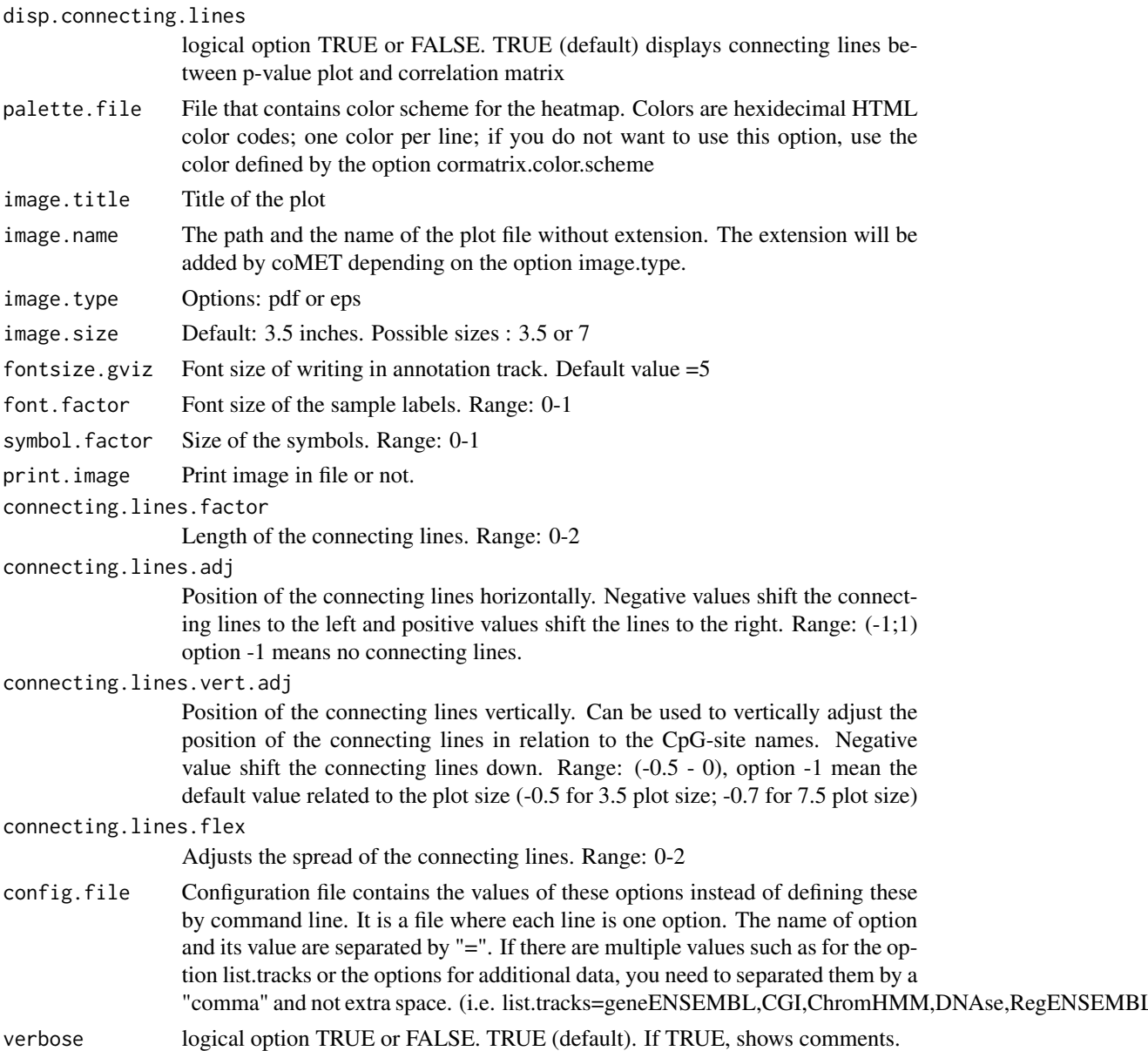

# Details

The function is limited to visualize 120 omic features.

# Value

Create a plot in pdf or eps format depending to some options

# Author(s)

Tiphaine Martin

# References

http://epigen.kcl.ac.uk/comet/

#### See Also

[comet.web](#page-23-1),[comet.list](#page-22-1)

# Examples

```
extdata <- system.file("extdata", package="coMET",mustWork=TRUE)
configfile <- file.path(extdata, "config_cyp1b1_zoom_4comet.txt")
myinfofile <- file.path(extdata, "cyp1b1_infofile.txt")
myexpressfile <- file.path(extdata, "cyp1b1_infofile_exprGene_region.txt")
mycorrelation <- file.path(extdata, "cyp1b1_res37_rawMatrix.txt")
chrom <- "chr2"
start <- 38290160
end <- 38303219
gen <- "hg38"
if(interactive()){
    cat("interactive")
    genetrack <-genes_ENSEMBL(gen,chrom,start,end,showId=TRUE)
    snptrack <- snpBiomart_ENSEMBL(gen, chrom, start, end,
                dataset="hsapiens_snp_som",showId=FALSE)
    strutrack <- structureBiomart_ENSEMBL(gen, chrom, start, end,
                strand, dataset="hsapiens_structvar_som")
    clinVariant<-ClinVarMain_UCSC(gen,chrom,start,end)
    clinCNV<-ClinVarCnv_UCSC(gen,chrom,start,end)
    gwastrack <-GWAScatalog_UCSC(gen,chrom,start,end)
    geneRtrack <-GeneReviews_UCSC(gen,chrom,start,end)
    listgviz <- list(genetrack,snptrack,strutrack,clinVariant,
                 clinCNV,gwastrack,geneRtrack)
    comet(config.file=configfile, mydata.file=myinfofile, mydata.type="file",
      cormatrix.file=mycorrelation, cormatrix.type="listfile",
     mydata.large.file=myexpressfile, mydata.large.type="listfile",
      tracks.gviz=listgviz, verbose=FALSE, print.image=FALSE,disp.pvalueplot=FALSE)
} else {
   cat("Non interactive")
    data(geneENSEMBLtrack)
    data(snpBiomarttrack)
    data(ISCAtrack)
    data(strucBiomarttrack)
    data(ClinVarCnvTrack)
    data(clinVarMaintrack)
    data(GWASTrack)
    data(GeneReviewTrack)
    listgviz <- list(genetrack,snptrack,strutrack,clinVariant,
                clinCNV,gwastrack,geneRtrack)
    comet(config.file=configfile, mydata.file=myinfofile, mydata.type="file",
      cormatrix.file=mycorrelation, cormatrix.type="listfile",
       mydata.large.file=myexpressfile, mydata.large.type="listfile",
```
#### <span id="page-22-0"></span>comet.list 23

}

```
tracks.gviz=listgviz, verbose=FALSE, print.image=FALSE,disp.pvalueplot=FALSE)
```

```
comet.list List the correlations between omic features
```
## **Description**

coMET is an R-based package to visualize EWAS (epigenome-wide association scans) results in a genomic region of interest. The main feature of coMET is to plot the the significance level of EWAS results in the selected region, along with correlation in DNA methylation values between CpG sites in the region. The coMET package generates plots of phenotype-association, co-methylation patterns, and a series of annotation tracks. In addition, the function comet.list gives the list of correlations between omic features

#### Usage

```
comet.list(cormatrix.file = NULL, cormatrix.method = "spearman", cormatrix.format = "raw",
   cormatrix.conf.level=0.05, cormatrix.sig.level= 1, cormatrix.adjust="none",
   cormatrix.type = "listdataframe", cormatrix.output="cormatrix_list",
   config.file = NULL, verbose = FALSE)
```
#### Arguments

cormatrix.file Name of the raw data file or the pre-computed correlation matrix file. It is mandatory and has to be a file in tabular format with an header.

```
cormatrix.method
```
Options for calculating the correlation matrix: spearman, pearson and kendall. Default value= spearman

cormatrix.format

Format of the input cormatrix.file. TThere are two options: raw file (raw if CpG sites are by column and samples by row or raw\_rev if CpG site are by row and samples by column) and pre-computed correlation matrix (cormatrix)

#### cormatrix.conf.level

Alpha level for the confidence interval. Default value= 0.05. CI will be the alpha/2 lower and upper values.

#### cormatrix.sig.level

Significant level to visualise the correlation. If the correlation has a pvalue below the significant level, the correlation will be colored in "goshwhite", else the color is related to the correlation level and the color scheme choosen.Default value =1.

#### cormatrix.adjust

indicates which adjustment for multiple tests should be used. "holm", "hochberg", "hommel", "bonferroni", "BH", "BY", "fdr", "none".Default value="none"

cormatrix.type Format of cormatrix.file. There are 2 different options: listfile or listdataframe.

<span id="page-23-0"></span>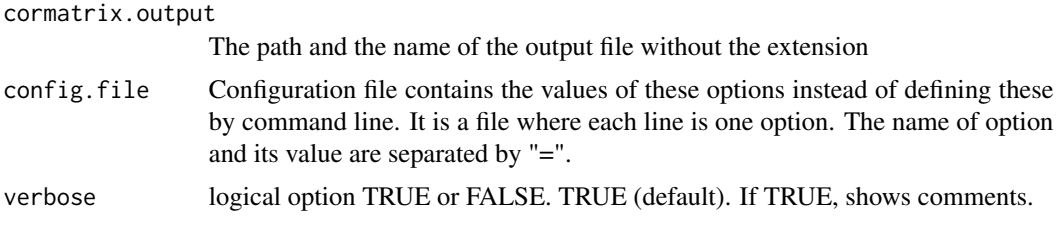

# Value

Create a list of correlation between omic features

# Author(s)

Tiphaine Martin

#### References

http://epigen.kcl.ac.uk/comet/

# See Also

[comet.web](#page-23-1),[comet](#page-15-1)

#### Examples

```
extdata <- system.file("extdata", package="coMET",mustWork=TRUE)
mycorrelation <- file.path(extdata, "cyp1b1_res37_rawMatrix.txt")
myoutput <- file.path(extdata, "cyp1b1_res37_cormatrix_list_BH05.txt")
```

```
comet.list(cormatrix.file=mycorrelation,cormatrix.method = "spearman",
          cormatrix.format= "raw", cormatrix.conf.level=0.05,
          cormatrix.sig.level= 0.05, cormatrix.adjust="BH",
          cormatrix.type = "listfile", cormatrix.output=myoutput,
          verbose=FALSE)
```
<span id="page-23-1"></span>comet.web *Visualize EWAS results in a genomic region of interest with predefined annotation tracks*

# Description

coMET is an R-based package to visualize EWAS (epigenome-wide association scans) results in a genomic region of interest. The main feature of coMET is to plot the the significance level of EWAS results in the selected region, along with correlation in DNA methylation values between CpG sites in the region. The coMET package generates plots of phenotype-association, co-methylation patterns, and a series of annotation tracks.

#### comet.web 25

#### Usage

```
comet.web(mydata.file = NULL, mydata.format = c("site", "region",
"site_asso", "region_asso"),
        mydata.large.file = NULL,
       mydata.large.format = c("site", "region", "site_asso", "region_asso"),
     cormatrix.file = NULL, cormatrix.method = c("spearman", "pearson", "kendall"),
       \text{normalrix.format} = c("commatrix", "raw", "raw_rev"),cormatrix.color.scheme = "heat", cormatrix.conf.level=0.05,
        cormatrix.sig.level= 1, cormatrix.adjust="none",mydata.ref = NULL,
       genome="hg19", start = NULL, end = NULL, zoom = FALSE, lab.Y = "log",
        pval.threshold = 1e-07, pval.threshold.2 = 0, disp.pval.threshold = 1,
       disp.association= FALSE, disp.association.large = FALSE,
        disp.beta.association = "FALSE", disp.beta.association.large = "FALSE",
       factor.beta = 0.3,
       disp.region = FALSE, disp.region.large = FALSE, symbols = "circle-fill",
        symbols.large = NA, sample.labels = NULL, sample.labels.large = NULL,
        use.colors = TRUE, disp.color.ref = TRUE, color.list = NULL,
       color.list.large = NULL, biofeat.user.file = NULL,
        biofeat.user.type = c("GeneRegion", "Annotation", "Data"),
       biofeat.user.type.plot = NULL,
        list.tracks = "geneENSEMBL,CGI,ChromHMM,DNAse,RegENSEMBL,SNP",
       pattern.regulation = "GM12878",
        image.title = NULL, image.name = "coMET", image.type = c("pdf", "eps"),
        image.size = 3.5, fontsize.gviz=5, font.factor = 1,
        print.image = FALSE, config.file = NULL, verbose = FALSE)
```
#### Arguments

Name of the info file describing the coMET parameters. It is mandatory and has to be a file in tabular format with a header. Info file can be a list of CpG sites with/without Beta value (DNA methylation level) or direction sign. If it is a site file then it is mandatory to have the 4 columns as shown below with headers in the same order. Beta can be the 5th column(optional) and it can be either a numeric value (positive or negative values) or only direction sign ("+", "-"). The number of columns and their types are defined but the option mydata.format.

mydata.format of the input data in mydata.file. There are 4 different options: site, region, site\_asso, region\_asso.

mydata.large.file

.

Name of additional info files describing the coMET parameters. File names should be comma-separated. It is optional, but if you add some, they need to be file(s) in tabular format with a header. Additional info file can be a list of CpG sites with/without Beta value (DNA methylation level) or direction sign. If it is a site file then it is mandatory to have the 4 columns as shown below with headers in the same order. Beta can be the 5th column(optional) and it can be either a numeric value (positive or negative values) or only direction sign ("+", "-"). The number of columns and their types are defined but the option mydata.large.format.

mydata.large.format

Format of additional data to be visualised in the p-value plot. Format should be comma-separated.There are 4 different options for each file: site, region, site\_asso, region\_asso.

cormatrix.file Name of the raw data file or the pre-computed correlation matrix file. It is mandatory and has to be a file in tabular format with an header.

#### cormatrix.method

A character string indicating which correlation coefficient is to be used for the test. One of "pearson", "kendall", or "spearman", can be abbreviated.

#### cormatrix.format

A character string indicating which format of the input cormatrix.file is to be used. There are three options: raw file (raw if CpG sites are by column and samples by row or row\_rev if CpG site are by row and samples by column) and pre-computed correlation matrix (cormatrix)

#### cormatrix.color.scheme

A character string indicating which Color scheme options is to be used: heat, bluewhitered, cm, topo, gray, bluetored

cormatrix.conf.level

Alpha level for the confidence interval. Default value= 0.05. CI will be the alpha/2 lower and upper values.

#### cormatrix.sig.level

Significant level to visualise the correlation. If the correlation has a pvalue under the significant level, the correlation will be colored in "goshwhite", else the color is related to the correlation level and the color scheme choosen.Default value =1.

#### cormatrix.adjust

indicates which adjustment for multiple tests should be used. "holm", "hochberg", "hommel", "bonferroni", "BH", "BY", "fdr", "none".Default value="none"

- mydata.ref The name of the reference omic feature (e.g. CpG-site) listed in mydata.file
- genome The human genome reference file. e.g. "hg19" for Human genome 19 (NCBI 37), "grch37" (GRCh37),"grch38" (GRCh38)
- start The first nucleotide position to be visualised. It could be bigger or smaller than the first position of our list of omic features.
- end the last nucleotide position to be visualised. It has to be bigger than the value in the option start, but it could be smaller or bigger than the last position of our list of omic features.
- zoom logical option TRUE or FALSE. FALSE (default)
- lab.Y Scale of the y-axis. Options: log or ln
- pval.threshold Significance threshold to be displayed as a red dashed line. Default value = 1e-7

#### pval.threshold.2

the second significance threshold to be displayed as a orange dashed line. Default value= 0 (no printed)

disp.pval.threshold

Display only the findings that pass the value put in disp.pval.threshold

#### comet.web 27

disp.association

This logical option works only if mydata.file contains the effect direction (mydata.format=site\_asso or region\_asso). The value can be TRUE or FALSE: if FALSE (default), for each point of data in the p-value plot, the color of symbol is the color of co-methylation pattern between the point and the reference site; if TRUE, the effect direction is shown. If the association is positive, the color is the one defined with the option color.list. On the other hand, if the association is negative, the color is the opposed color.

#### disp.association.large

This logical option works only if mydata.large.file contains the effect direction (MYDATA.large.FORMA=site\_asso or region\_asso). The value can be TRUE or FALSE: if FALSE (default), for each point of data in the p-value plot, the color of symbol is the color of co-methylation pattern between the point and the reference site; if TRUE, the effect direction is shown. If the association is positive, the color is the one defined with the option color.list.large. On the other hand, if the association is negative, the color is the opposed color.

#### disp.beta.association

This logical option works only if mydata.file contains the effect direction (mydata.format=site\_asso or region\_asso). The value can be TRUE or FALSE: if FALSE (default), for each point of data in the p-value plot, the size of symbol is the default size of symbole; if TRUE, the effect direction is shown.

#### disp.beta.association.large

This logical option works only if mydata.large.file contains the effect direction (mydata.large.format=site\_asso or region\_asso). The value can be TRUE or FALSE: if FALSE (default), for each point of data in the p-value plot, the size of symbol is ththe default size of symbole; if TRUE, the effect direction is shown.

- factor. beta Factor to visualise the size of beta. Default value  $= 0.3$ .
- disp.region This logical option works only if mydata.file contains regions (mydata.format=region or region\_asso). The value can be TRUE or FALSE (default). If TRUE, the genomic element will be shown by a continuous line with the color of the element, in addition to the symbol at the center of the region. If FALSE, only the symbol is shown.

### disp.region.large

This logical option works only if mydata.large.file contains regions (mydata.large.format=region or region\_asso). The value can be TRUE or FALSE (default). If TRUE, the genomic element will be shown by a continuous line with the color of the element, in addition to the symbol at the center of the region. If FALSE, only the symbol is shown.

- symbols The symbol shown in the p-value plot. Options: circle, square, diamond, triangle. symbols can be filled by appending -fill, e.g. square-fill. Example: circle,diamond-fill,triangle
- symbols.large The symbol to visualise the data defined in mydata.large.file. Options: circle, square, diamond, triangle; symbols can either be filled or not filled by appending -fill e.s., square-fill. Example: circle,diamond-fill,triangle
- sample.labels Labels for the sample described in mydata.file to include in the legend

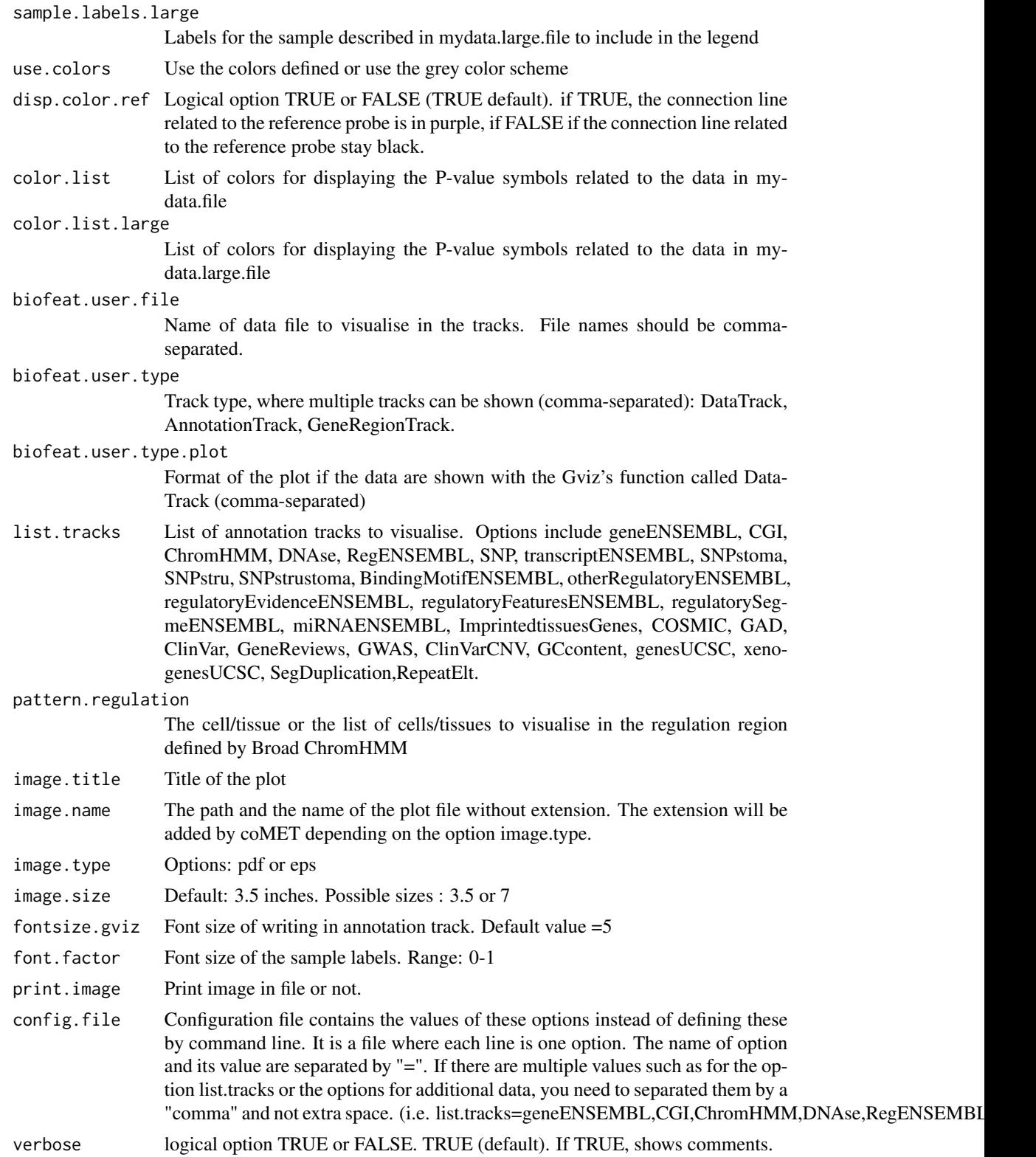

# <span id="page-28-0"></span>CoreillCNV\_UCSC 29

# Details

The function is limited to visualize 120 omic features.

# Value

Create a plot in pdf or eps format depending to some options

#### Author(s)

Tiphaine Martin

#### References

http://epigen.kcl.ac.uk/comet/

#### See Also

[comet](#page-15-1),[comet.list](#page-22-1)

# Examples

```
extdata <- system.file("extdata", package="coMET",mustWork=TRUE)
configfile <- file.path(extdata, "config_cyp1b1_zoom_4webserver.txt")
myinfofile <- file.path(extdata, "cyp1b1_infofile.txt")
myexpressfile <- file.path(extdata, "cyp1b1_infofile_exprGene_region.txt")
mycorrelation <- file.path(extdata, "cyp1b1_res37_rawMatrix.txt")
```

```
comet.web(config.file=configfile, mydata.file=myinfofile, cormatrix.file=mycorrelation,
    mydata.large.file=myexpressfile, print.image=FALSE,verbose=FALSE)
```
<span id="page-28-1"></span>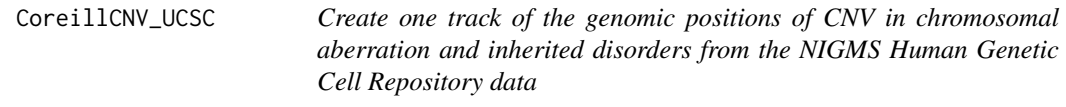

# Description

Create one track of the genomic positions of copy-number variants (CNVs) in chromosomal aberration and inherited disorder cell lines from the NIGMS Human Genetic Cell Repository using the Gviz bioconductor package.

#### Usage

```
CoreillCNV_UCSC(gen, chr, start, end,title="Coriell CNVs", showId=FALSE)
```
#### Arguments

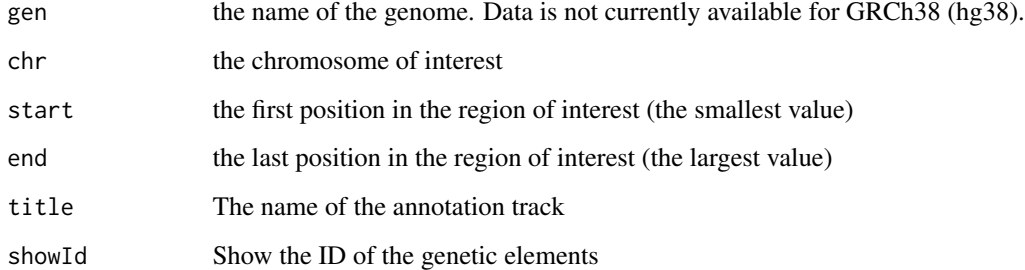

# Value

An UcscTrack object of Gviz

# Author(s)

Tiphaine Martin

# References

http://bioconductor.org/packages/release/bioc/html/Gviz.html

http://genome-euro.ucsc.edu/cgi-bin/hgTrackUi?hgsid=202839739\_2hYQ1BAOuBMAR620GjrtdrFAy6dn&c=chr6&g=cori

# See Also

[snpLocations\\_UCSC](#page-79-1), [structureBiomart\\_ENSEMBL](#page-80-1), [snpBiomart\\_ENSEMBL](#page-78-1), [COSMIC\\_UCSC](#page-30-1), [ClinVarMain\\_UCSC](#page-14-1), [ClinVarCnv\\_UCSC](#page-13-1)

# Examples

```
library("Gviz")
gen <- "hg19"
chrom <- "chr2"
start <- 38290160
end <- 38303219
if(interactive()){
   coreilVariant<-CoreillCNV_UCSC(gen,chrom,start,end)
    plotTracks(coreilVariant, from = start, to =end)
} else {
    data(coreilVarianttrack)
    plotTracks(coreilVariant, from = start, to =end)
}
```
<span id="page-30-1"></span><span id="page-30-0"></span>

#### Description

[obselete] No more possible to extract COSMIC data from UCSC.

Create one track of the genomic positions of variants from COSMIC, the "Catalogue Of Somatic Mutations In Cancer" in extracting data from UCSC and using the Gviz bioconductor package.

#### Usage

COSMIC\_UCSC(gen, chr, start, end,title= "COSMIC", showId=FALSE)

# Arguments

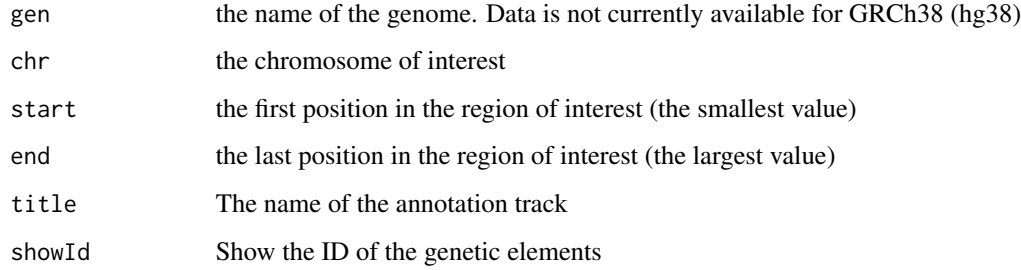

#### Value

An UcscTrack object of Gviz

# Author(s)

Tiphaine Martin

# References

http://bioconductor.org/packages/release/bioc/html/Gviz.html

http://genome-euro.ucsc.edu/cgi-bin/hgTrackUi?hgsid=202839739\_2hYQ1BAOuBMAR620GjrtdrFAy6dn&c=chr6&g=cos

# See Also

[snpLocations\\_UCSC](#page-79-1), [structureBiomart\\_ENSEMBL](#page-80-1), [snpBiomart\\_ENSEMBL](#page-78-1), [CoreillCNV\\_UCSC](#page-28-1), [ClinVarMain\\_UCSC](#page-14-1), [ClinVarCnv\\_UCSC](#page-13-1),

# Examples

```
library("Gviz")
chrom <- "chr2"
start <- 38290160
end <- 38303219
gen <- "hg19"
if(interactive()){
    cosmicVariant<-COSMIC_UCSC(gen,chrom,start,end)
   plotTracks(cosmicVariant, from = start, to =end)
}else {
   data(cosmicVarianttrack)
   plotTracks(cosmicVariant, from = start, to =end)
}
```
cpgIslands\_UCSC *create track CpG Island from UCSC*

#### Description

create track CpG Island from UCSC using the Gviz bioconductor package

# Usage

```
cpgIslands_UCSC(gen, chr, start, end, title="CpG Islands UCSC")
```
# Arguments

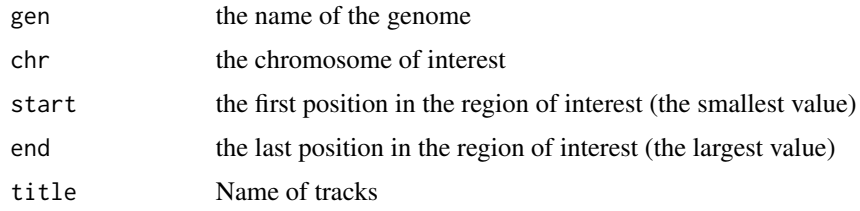

# Value

An UcscTrack object of Gviz

# Author(s)

Tiphaine Martin

### References

http://bioconductor.org/packages/release/bioc/html/Gviz.html http://genome-euro.ucsc.edu/cgi-bin/hgTrackUi?hgsid=202839739\_2hYQ1BAOuBMAR620GjrtdrFAy6dn&c=chr6&g=cpg

<span id="page-31-0"></span>

# <span id="page-32-0"></span>dgfootprints\_RoadMap 33

# Examples

```
library("Gviz")
chrom <- "chr2"
start <- 100000
end <- 1000000
gen <- "hg38"
if(interactive()) {
    cpgIstrack<-cpgIslands_UCSC(gen, chrom, start, end)
    plotTracks(cpgIstrack, from = start, to =end)
}else {
   data(cpgIslandtrack)
   plotTracks(cpgIstrack, from = start, to =end)
}
```
dgfootprints\_RoadMap *Creates a track of DNA motif positional bias in digital genomic Footprinting Sites (DGFP) from a file of RoadMap*

# Description

Creates a DGFP track from a file of RoadMap using the Gviz bioconductor package. A complete list of features and their associated colours can be found in the user guide.

#### Usage

```
dgfootprints_RoadMap(gen="hg19", chr, start, end, bedFilePath,
tissueGroupDisplay='Blood & T-cell',showId=FALSE, type_stacking="dense",
title= "DGFP RoadMap")
```
#### Arguments

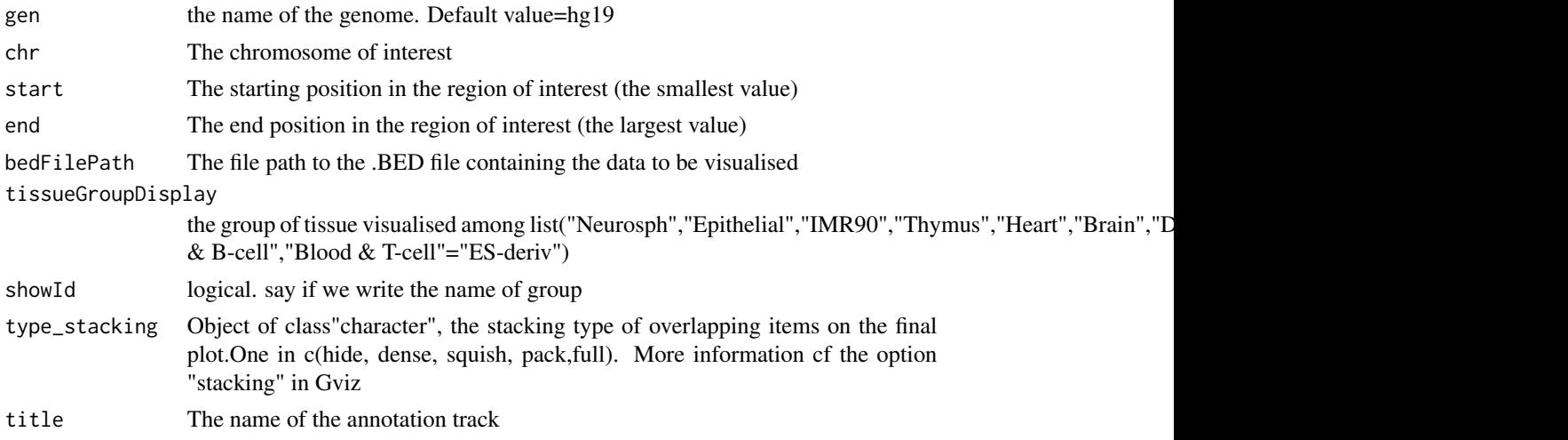

# Value

An AnnotationTrack object of Gviz

#### Author(s)

Tiphaine Martin

Tom Hardiman

# References

http://bioconductor.org/packages/release/bioc/html/Gviz.html

Got to RoadMap Epigenome

# Examples

```
library("Gviz")
chr <- "chr1"
start <- 236728
end <- 238778
gen="hg19"
extdata <- system.file("extdata", package="coMET",mustWork=TRUE)
bedFilePath <- file.path(extdata, "RoadMap/CD3-DS17198.hg19_subset.bed")
if(interactive()){
  dgfootprints_RoadMapSingle <- dgfootprints_RoadMap(gen,chr,start, end,
  bedFilePath, tissueGroupDisplay='Blood & T-cell' )
  plotTracks(dgfootprints_RoadMapSingle, from = start, to = end)
} else {
  data(dgfootprints_RoadMapSingle)
  plotTracks(dgfootprints_RoadMapSingle, from = start, to = end)
}
```
#### Description

Creates a track of promoters/enhancers from FANTOM using the Gviz bioconductor package. A complete list of features and their associated colours can be found in the user guide.

#### Usage

```
DNaseI_FANTOM(gen="hg19", chr, start, end, bedFilePath,
featureDisplay='enhancer', stacking_type="dense",
title=" DNaseI Fantom")
```
<span id="page-33-0"></span>

# DNaseI\_FANTOM 35

#### Arguments

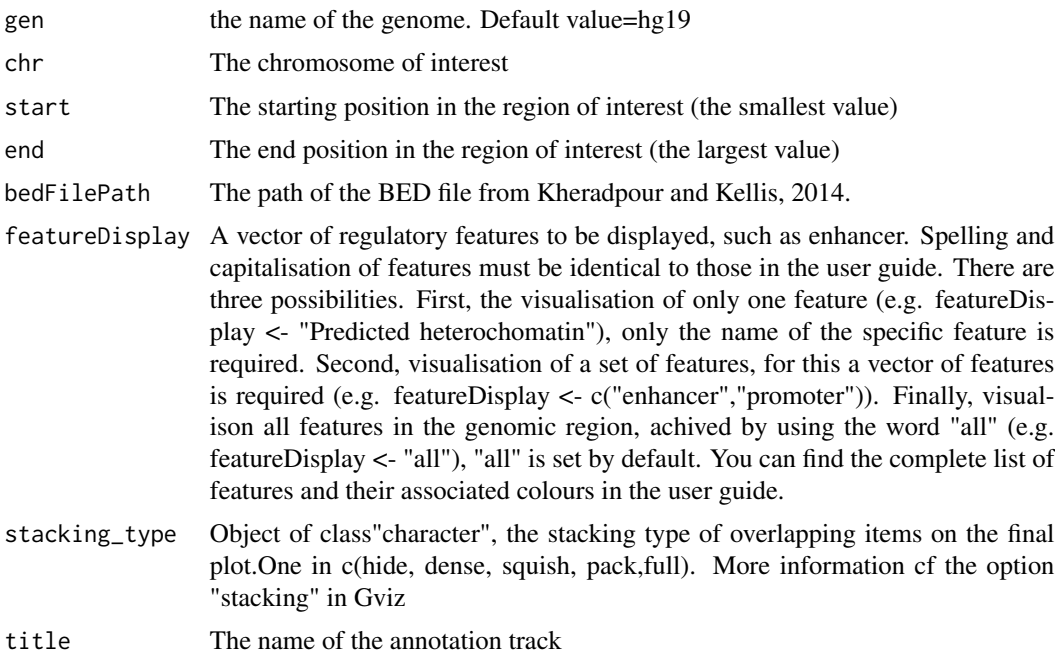

# Value

An AnnotationTrack object of Gviz

#### Author(s)

Tiphaine Martin

# References

http://bioconductor.org/packages/release/bioc/html/Gviz.html Got to BindingMotifsBiomart binding motif biomart

# Examples

```
library("Gviz")
gen <- "hg19"
chr<- "chr1"
start <- 6000000
end <- 6500000
extdata <- system.file("extdata", package="coMET",mustWork=TRUE)
enhFantomFile <- file.path(extdata,
"/FANTOM/human_permissive_enhancers_phase_1_and_2_example970.bed")
if(interactive()){
 enhFANTOMtrack <- DNaseI_FANTOM(gen,chr,start, end,
```

```
enhFantomFile, featureDisplay='enhancer')
 plotTracks(enhFANTOMtrack, from = start, to = end)
} else {
 data(enhFANTOMtrack)
 plotTracks(enhFANTOMtrack, from = start, to = end)
}
```
DNaseI\_RoadMap *Creates a promoter/enhancer regions track from a file of RoadMap*

# Description

Creates a track of promoter/enhancer regions from a file of RoadMap using the Gviz bioconductor package. A complete list of features and their associated colours can be found in the user guide.

# Usage

```
DNaseI_RoadMap(gen="hg19", chr, start, end, bedFilePath,
featureDisplay='promotor',showId=TRUE, type_stacking="dense",
title = "DNaseI RoadMap")
```
# Arguments

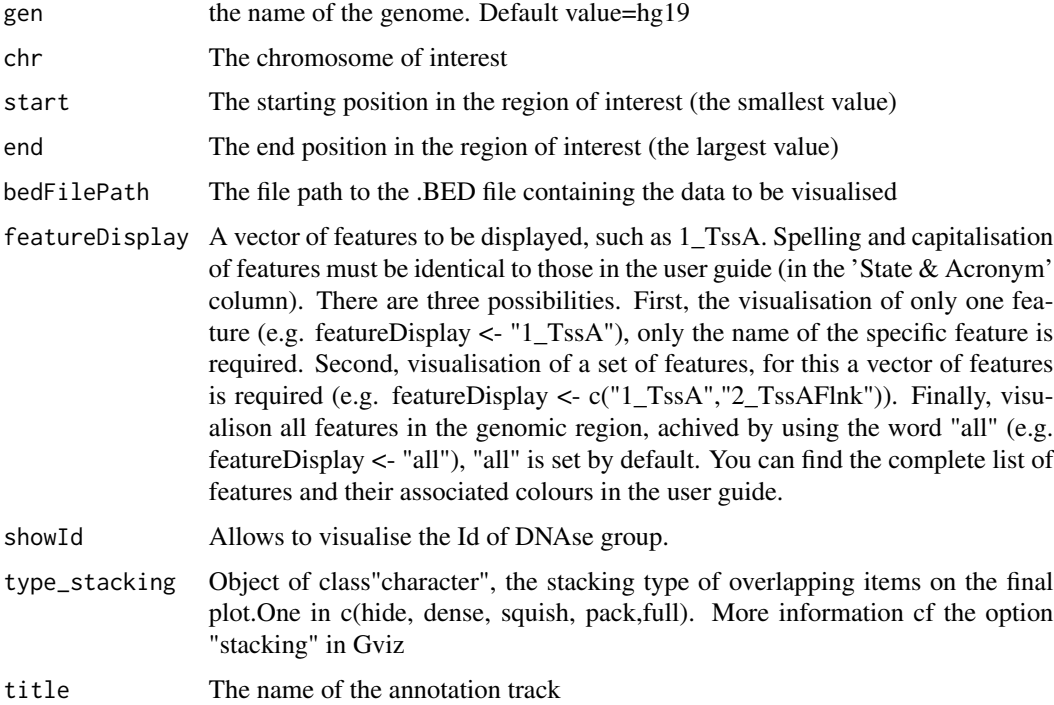

<span id="page-35-0"></span>
# DNAse\_UCSC 37

## Value

An AnnotationTrack object of Gviz

# Author(s)

Tiphaine Martin

Tom Hardiman

#### References

http://bioconductor.org/packages/release/bioc/html/Gviz.html

Got to RoadMap Epigenome

## Examples

```
library("Gviz")
chr <- "chr2"
start <- 38300049
end <- 38302592
gen="hg19"
extdata <- system.file("extdata", package="coMET",mustWork=TRUE)
bedFilePath <- file.path(extdata, "RoadMap/regions_prom_E063.bed")
if(interactive()){
  DNaseI_RoadMapSingle <- DNaseI_RoadMap(gen,chr,start, end,
  bedFilePath, featureDisplay='promotor' )
  plotTracks(DNaseI_RoadMapSingle, from = start, to = end)
} else {
  data(DNaseI_RoadMapSingle)
  plotTracks(DNaseI_RoadMapSingle, from = start, to = end)
}
```
DNAse\_UCSC *Creation of an UCSC's DNase clusters track*

### Description

Creation of DNase cluster track from a connection to UCSC genome browser in using the GViz bioconductor package

#### Usage

```
DNAse_UCSC(gen, chr, start, end, mySession, title="DNA cluster",
track.name = "DNase Clusters", table.name = NULL)
```
#### Arguments

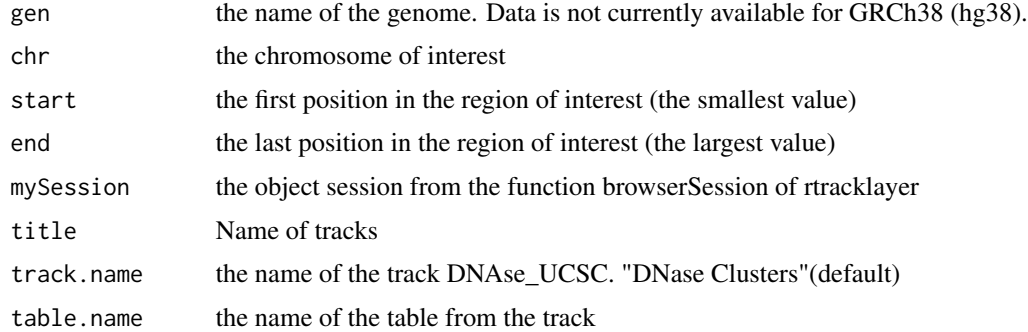

#### Value

An AnnotationTrack object of Gviz

## Author(s)

Tiphaine Martin

## References

http://bioconductor.org/packages/release/bioc/html/Gviz.html http://genome-euro.ucsc.edu/cgi-bin/hgTrackUi?hgsid=202839739\_2hYQ1BAOuBMAR620GjrtdrFAy6dn&c=chr6&g=wgl

```
library("Gviz")
library("rtracklayer")
gen <- "hg19"
chr <- "chr7"
start <- 38290160
end <- 38303219
if(interactive()){
 BROWSER.SESSION="UCSC"
 mySession <- browserSession(BROWSER.SESSION)
  genome(mySession) <- gen
  track.name="Broad ChromHMM"
  tablestrack<-tableNames(ucscTableQuery(mySession, track=track.name))
  table.name<-tablestrack[1]
  dnasetrack<-DNAse_UCSC(gen,chr,start,end,mySession)
  plotTracks(dnasetrack, from = start, to =end)
}else {
    data(dnasetrack)
   plotTracks(dnasetrack, from = start, to =end)
}
```
# Description

Creates a track from a BED file for eQTL data using the Gviz bioconductor package. A complete list of features and their associated colours can be found in the user guide.

# Usage

```
eQTL(gen,chr, start, end, bedFilePath, featureDisplay, showId=FALSE,
type_stacking="squish",just_group="above", title="eQTL" )
```
## Arguments

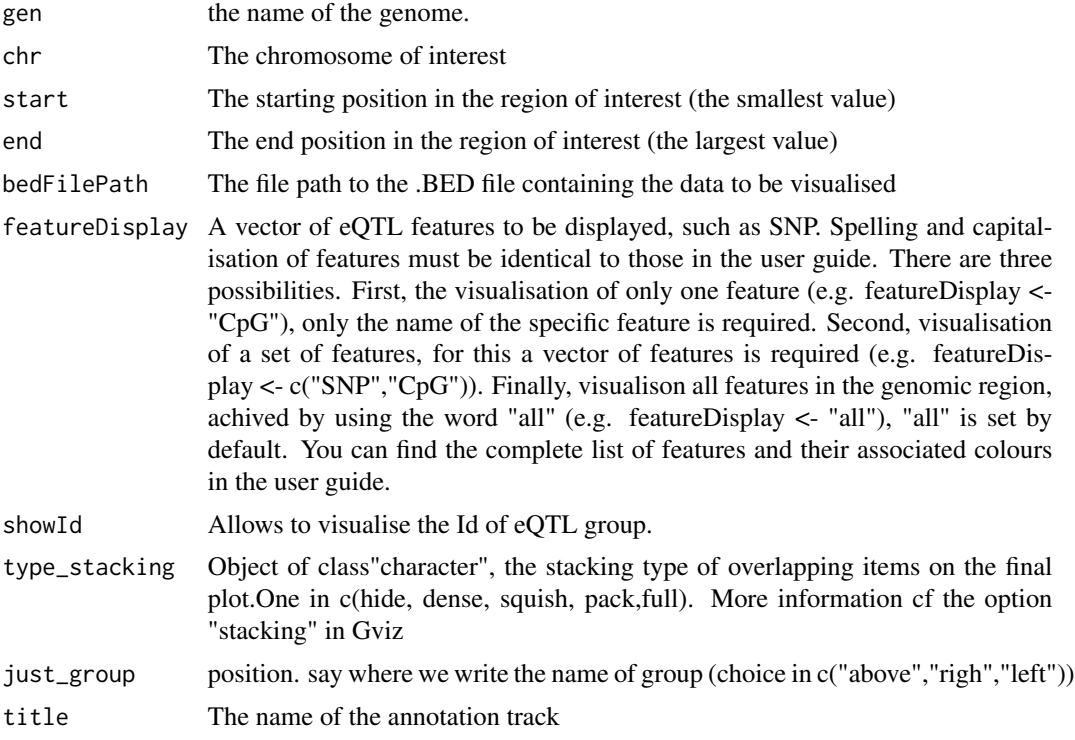

# Value

An AnnotationTrack object of Gviz

# Author(s)

Tiphaine Martin Tom Hardiman

#### References

http://bioconductor.org/packages/release/bioc/html/Gviz.html

Got to ENSEMBLregulation binding motif biomart

```
library("Gviz")
chr <- "chr15"
start <- 74889136
end <- 75018200
featureDisplay <- "SNP"
gen="hg19"
extdata <- system.file("extdata", package="coMET",mustWork=TRUE)
bedFilePath <- file.path(extdata, "eQTL.bed")
if(interactive()){
 eQTLTrackSingle <- eQTL(gen,chr,start, end, bedFilePath, featureDisplay = featureDisplay )
  plotTracks(eQTLTrackSingle, from = start, to = end)
} else {
  data(eQTLTrackSingle)
  plotTracks(eQTLTrackSingle, from = start, to = end)
}
###########
library("Gviz")
chr <- "chr15"
start <- 74889136
end <- 75018200
featureDisplay <- c("SNP","mRNA_pheno")
gen="hg19"
extdata <- system.file("extdata", package="coMET",mustWork=TRUE)
bedFilePath <- file.path(extdata, "eQTL.bed")
if(interactive()){
 eQTLTrackMultiple <- eQTL(gen,chr,start, end, bedFilePath, featureDisplay = featureDisplay )
  plotTracks(eQTLTrackMultiple, from = start, to = end)
} else {
  data(eQTLTrackMultiple)
  plotTracks(eQTLTrackMultiple, from = start, to = end)
}
######
library("Gviz")
chr <- "chr15"
start <- 74889136
end <- 75018200
featureDisplay <- "all"
gen="hg19"
```

```
extdata <- system.file("extdata", package="coMET",mustWork=TRUE)
bedFilePath <- file.path(extdata, "eQTL.bed")
if(interactive()){
 eQTLTrackAll <- eQTL(gen,chr,start, end, bedFilePath, featureDisplay = featureDisplay)
  plotTracks(eQTLTrackAll, from = start, to = end)
} else {
  data(eQTLTrackAll)
  plotTracks(eQTLTrackAll, from = start, to = end)
}
```
eQTL\_GTEx *Creates a eQTL track from GTEx*

# Description

Creates a track of eQTL from GTEx using the Gviz bioconductor package. A complete list of features and their associated colours can be found in the user guide.

#### Usage

eQTL\_GTEx(gen="hg19",chr,start, end, bedFilePath, featureDisplay = 'all', showId=FALSE, type\_stacking="squish",just\_group="above",title="eQTL GTEX")

## Arguments

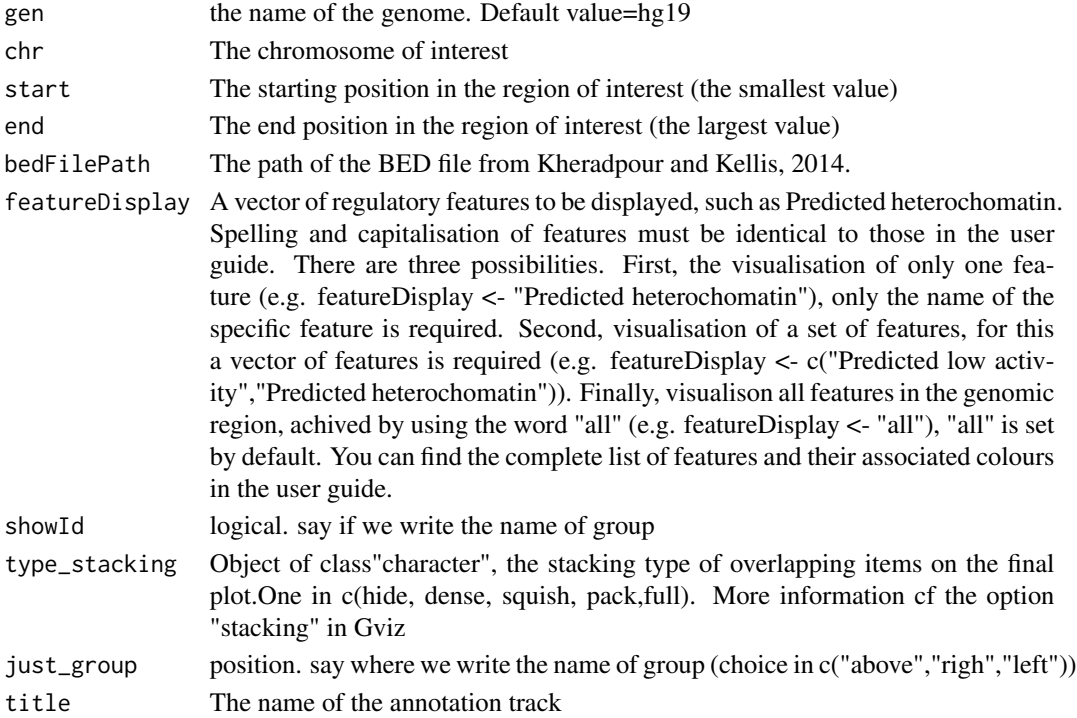

## Value

An AnnotationTrack object of Gviz

#### Author(s)

Tiphaine Martin

## References

http://bioconductor.org/packages/release/bioc/html/Gviz.html

Got to BindingMotifsBiomart binding motif biomart

#### Examples

```
library("Gviz")
gen <- "hg19"
chr<-"chr3"
start <- 132423172
end <- 132442807
extdata <- system.file("extdata", package="coMET",mustWork=TRUE)
bedFilePath <- file.path(extdata, "/GTEX/eQTL_Uterus_Analysis_extract100.snpgenes")
```

```
if(interactive()){
eGTexTrackall <- eQTL_GTEx(gen,chr,start, end, bedFilePath,
featureDisplay="all", showId=TRUE,just_group="left")
 plotTracks(eGTexTrackall, from = start, to = end)
} else {
 data(eGTexTrackall)
 plotTracks(eGTexTrackall, from = start, to = end)
}
if(interactive()){
eGTexTrackSNP <- eQTL_GTEx(gen,chr,start, end, bedFilePath,
featureDisplay="SNP", showId=TRUE,just_group="left")
 plotTracks(eGTexTrackSNP, from = start, to = end)
} else {
 data(eGTexTrackSNP)
 plotTracks(eGTexTrackSNP, from = start, to = end)
}
```
<span id="page-41-0"></span>GAD\_UCSC *Create one track of the genomic positions of variants from the Genetic Association Database (GAD)*

# GAD\_UCSC 43

#### Description

Create one track of the genomic positions of variants from the Genetic Association Database (GAD) (archive of human genetic association studies of complex diseases and disorders) using the Gviz bioconductor package

## Usage

```
GAD_UCSC(gen, chr, start, end,title="GAD", showId=FALSE)
```
#### Arguments

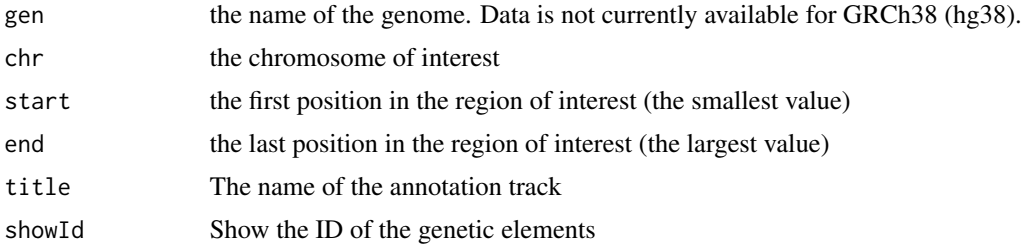

## Value

An UcscTrack object of Gviz

#### Author(s)

Tiphaine Martin

#### References

http://bioconductor.org/packages/release/bioc/html/Gviz.html http://genome-euro.ucsc.edu/cgi-bin/hgTrackUi?hgsid=202839739\_2hYQ1BAOuBMAR620GjrtdrFAy6dn&c=chr6&g=gad

#### See Also

[ISCA\\_UCSC](#page-57-0), [GWAScatalog\\_UCSC](#page-47-0), [knownGenes\\_UCSC](#page-58-0), [genesName\\_ENSEMBL](#page-45-0), [GeneReviews\\_UCSC](#page-44-0), [genes\\_ENSEMBL](#page-46-0), [xenorefGenes\\_UCSC](#page-0-0), [transcript\\_ENSEMBL](#page-83-0),

```
library("Gviz")
gen2 <- "hg19"
chrom2 <- "chr2"
start2 <- 38290160
end2 <- 38303219
if(interactive()) {
  gadtrack<-GAD_UCSC(gen=gen2 ,chr=chrom2 ,start=start2 ,end=end2)
  plotTracks(gadtrack, from = start2, to =end2)
} else {
```

```
data(gadtrack)
  plotTracks(gadtrack, from = start2, to =end2)
}
```
gcContent\_UCSC *Create one track of GC content from UCSC*

## Description

Create a track of GC content from UCSC using the Gviz bioconductor package

## Usage

```
gcContent_UCSC(gen, chr, start, end, title="GC Percent")
```
## Arguments

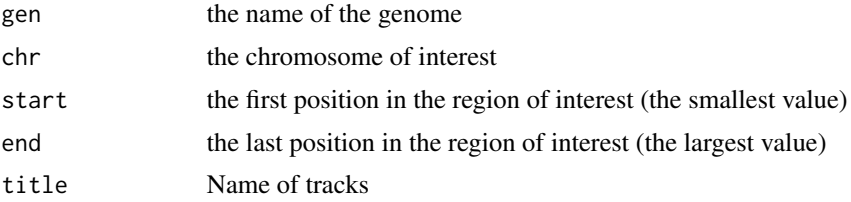

# Value

A UcscTrack object of Gviz

#### Author(s)

Tiphaine Martin

#### References

http://bioconductor.org/packages/release/bioc/html/Gviz.html

http://genome-euro.ucsc.edu/cgi-bin/hgTrackUi?hgsid=202839739\_2hYQ1BAOuBMAR620GjrtdrFAy6dn&c=chr6&g=gc5Base

```
library("Gviz")
gen <- "hg38"
chr < "chr7"start <- 38290160
end <- 38303219
if(interactive()){
  gctrack<-gcContent_UCSC(gen,chr,start,end)
```

```
plotTracks(gctrack,from= start, to=end)
} else {
 data(gctrack)
 plotTracks(gctrack,from= start, to=end)
}
```
<span id="page-44-0"></span>GeneReviews\_UCSC *Create one track of the genomic positions of variants from GeneReviews*

#### Description

Create one track of the genomic positions of variants from GeneReviews using the Gviz bioconductor package

## Usage

```
GeneReviews_UCSC(gen, chr, start, end,title="GeneReviews", showId=FALSE)
```
# Arguments

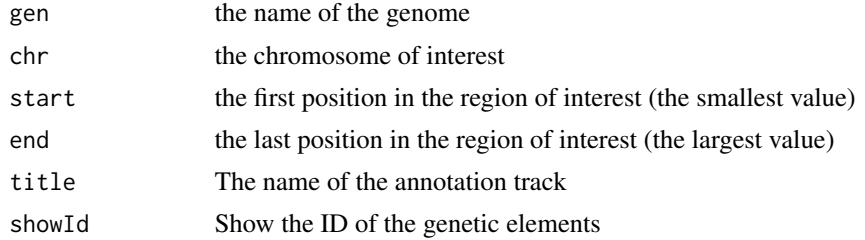

# Value

An UcscTrack object of Gviz

#### Author(s)

Tiphaine Martin

#### References

http://bioconductor.org/packages/release/bioc/html/Gviz.html http://genome-euro.ucsc.edu/cgi-bin/hgTrackUi?hgsid=202839739\_2hYQ1BAOuBMAR620GjrtdrFAy6dn&c=chr6&g=gen

#### See Also

[ISCA\\_UCSC](#page-57-0), [GWAScatalog\\_UCSC](#page-47-0), [knownGenes\\_UCSC](#page-58-0), [genesName\\_ENSEMBL](#page-45-0), [GAD\\_UCSC](#page-41-0), [genes\\_ENSEMBL](#page-46-0), [xenorefGenes\\_UCSC](#page-0-0), [transcript\\_ENSEMBL](#page-83-0),

# Examples

```
library("Gviz")
gen <- "hg38"
chrom <- "chr2"
start <- 10000000
end <- 100000000
if(interactive()){
  geneRtrack <-GeneReviews_UCSC(gen,chrom,start,end,showId=TRUE)
  plotTracks(geneRtrack, from = start, to = end)
} else {
  data(GeneReviewTrack)
  plotTracks(geneRtrack, from = start, to = end)
}
```
<span id="page-45-0"></span>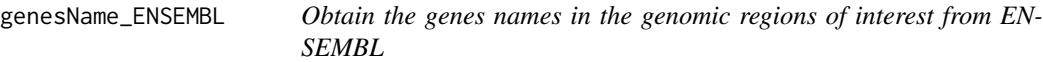

# Description

Obtain the genes names in the genomic regions of interest from ENSEMBL

#### Usage

```
genesName_ENSEMBL(gen, chr, start, end, dataset)
```
## Arguments

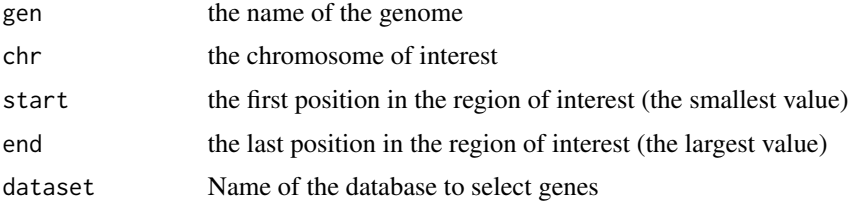

# Details

Can be null

# Value

List of name of genes found in this region of interest.

# Author(s)

Tiphaine Martin

# genes\_ENSEMBL 47

## References

go to ENSEMBL

http://bioconductor.org/packages/release/bioc/html/Gviz.html

#### See Also

[ISCA\\_UCSC](#page-57-0), [GWAScatalog\\_UCSC](#page-47-0), [knownGenes\\_UCSC](#page-58-0), [GeneReviews\\_UCSC](#page-44-0), [GAD\\_UCSC](#page-41-0), [genes\\_ENSEMBL](#page-46-0), [xenorefGenes\\_UCSC](#page-0-0), [transcript\\_ENSEMBL](#page-83-0),

## Examples

```
library("Gviz")
gen <- "hg38"
chr <- "chr7"
start <- 38290160
end <- 38303219
if(interactive()){
  dataset<- "hsapiens_gene_ensembl"
  geneNameEnsembl<- genesName_ENSEMBL(gen,chr,start,end,dataset)
  geneNameEnsembl
} else {
  data(geneNameEnsembl)
  geneNameEnsembl
}
```
<span id="page-46-0"></span>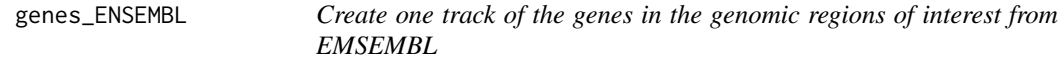

# Description

Create one track of the genes in the genomic regions of interest from EMSEMBL using the Gviz bioconductor package

# Usage

```
genes_ENSEMBL(gen, chr, start, end, showId=FALSE,title="genes (ENSEMBL)")
```
### Arguments

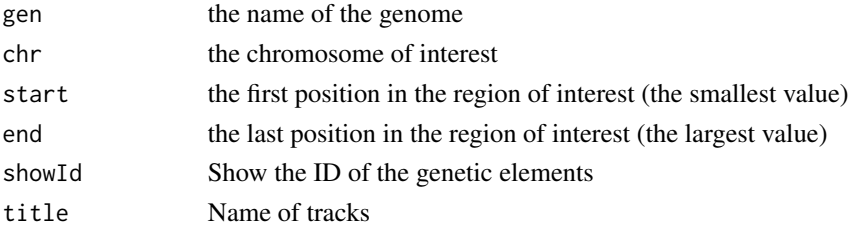

A BiomartGeneRegionTrack object of Gviz

# Author(s)

Tiphaine Martin

# References

http://bioconductor.org/packages/release/bioc/html/Gviz.html

http://genome-euro.ucsc.edu/cgi-bin/hgTrackUi?hgsid=202839739\_2hYQ1BAOuBMAR620GjrtdrFAy6dn&c=chr6&g=ens

#### See Also

[ISCA\\_UCSC](#page-57-0), [GWAScatalog\\_UCSC](#page-47-0), [knownGenes\\_UCSC](#page-58-0), [genesName\\_ENSEMBL](#page-45-0), [GeneReviews\\_UCSC](#page-44-0), [GAD\\_UCSC](#page-41-0), [xenorefGenes\\_UCSC](#page-0-0), [transcript\\_ENSEMBL](#page-83-0),

# Examples

```
library("Gviz")
gen <- "hg19"
chrom <- "chr2"
start <- 38290160
end <- 38303219
if(interactive()) {
  genetrack <-genes_ENSEMBL(gen,chrom,start,end,showId=TRUE)
  plotTracks(genetrack, from = start, to =end)
} else {
  data(geneENSEMBLtrack)
  plotTracks(genetrack, from = start, to =end)
}
```
<span id="page-47-0"></span>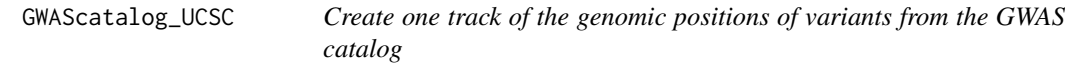

# Description

Create one track of the genomic positions of variants from the NHGRI Catalog of Published Genome-Wide Association Studies using the Gviz bioconductor package

#### Usage

```
GWAScatalog_UCSC(gen, chr, start, end, title="GWAS Catalog", showId=FALSE)
```
# GWAScatalog\_UCSC 49

#### Arguments

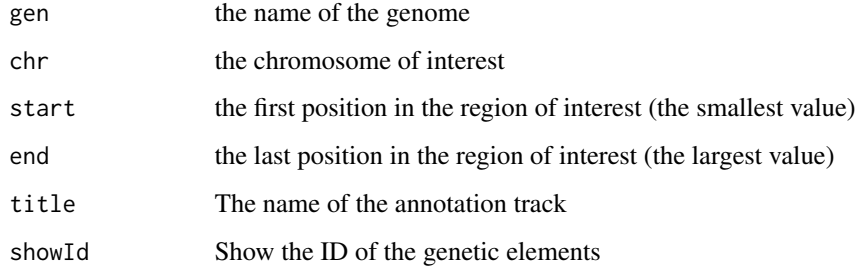

## Value

An UcscTrack object of Gviz

## Author(s)

Tiphaine Martin

# References

http://genome-euro.ucsc.edu/cgi-bin/hgTrackUi?hgsid=202839739\_2hYQ1BAOuBMAR620GjrtdrFAy6dn&c=chr6&g=gwa http://bioconductor.org/packages/release/bioc/html/Gviz.html

## See Also

[ISCA\\_UCSC](#page-57-0), [knownGenes\\_UCSC](#page-58-0), [genesName\\_ENSEMBL](#page-45-0), [GeneReviews\\_UCSC](#page-44-0), [GAD\\_UCSC](#page-41-0), [genes\\_ENSEMBL](#page-46-0), [xenorefGenes\\_UCSC](#page-0-0), [transcript\\_ENSEMBL](#page-83-0),

```
library("Gviz")
gen <- "hg38"
chrom <- "chr2"
start <- 10000
end <- 100000
if(interactive()) {
  gwastrack <-GWAScatalog_UCSC(gen,chrom,start,end)
  plotTracks(gwastrack, from = start, to =end)
} else {
  data(GWASTrack)
  plotTracks(gwastrack, from = start, to =end)
}
```
#### Description

Creates a HiC matrix from Rao et al.,2014.

#### Usage

HiCdata2matrix( chr, start, end, bedFilePath)

### Arguments

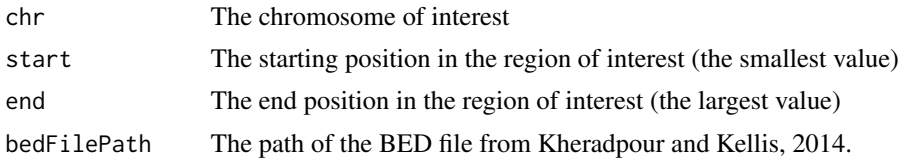

## Value

An AnnotationTrack object of Gviz

#### Author(s)

Tiphaine Martin

# References

http://bioconductor.org/packages/release/bioc/html/Gviz.html Got to BindingMotifsBiomart binding motif biomart

```
library("corrplot")
gen <- "hg19"
chr<-"chr1"
start <- 5000000
end <- 9000000
extdata <- system.file("extdata", package="coMET",mustWork=TRUE)
bedFilePath <- file.path(extdata, "HiC/chr1_1mb.RAWobserved")
if(interactive()){
  matrix_HiC_Rao <- HiCdata2matrix(chr,start, end, bedFilePath)
cor_matrix_HiC <- cor(matrix_HiC_Rao)
diag(cor_matrix_HiC)<-1
corrplot(cor_matrix_HiC, method = "circle")
} else {
```

```
data(matrix_HiC_Rao)
  cor_matrix_HiC <- cor(matrix_HiC_Rao)
diag(cor_matrix_HiC)<-1
corrplot(cor_matrix_HiC, method = "circle")
}
```
<span id="page-50-0"></span>HistoneAll\_UCSC *Create multiple tracks of histone modifications from the UCSC genome browser*

#### Description

Create multiple tracks of histone modifications from the UCSC genome browser (ENCODE/Broad) using the Gviz bioconductor package

## Usage

```
HistoneAll_UCSC(gen, chr, start, end, mySession, pattern = NULL,
          track.name = "Broad Histone", table.name = NULL)
```
#### Arguments

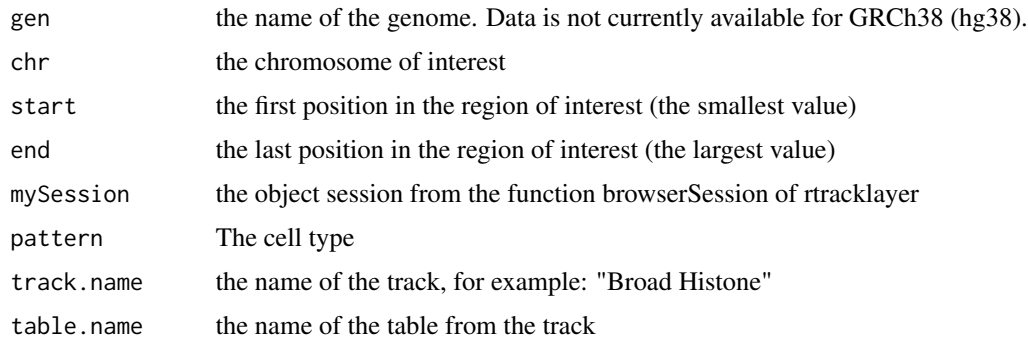

#### Value

A list of AnnotationTrack object of Gviz

#### Author(s)

Tiphaine Martin

#### References

http://genome-euro.ucsc.edu/cgi-bin/hgTrackUi?hgsid=202839739\_2hYQ1BAOuBMAR620GjrtdrFAy6dn&c=chr6&g=wgl http://bioconductor.org/packages/release/bioc/html/Gviz.html

# See Also

[HistoneOne\\_UCSC](#page-51-0),

## Examples

```
library("Gviz")
library("rtracklayer")
gen <- "hg19"
chr <- "chr2"
start <- 38290160
end <- 38313219
if(interactive()){
  BROWSER.SESSION="UCSC"
  mySession <- browserSession(BROWSER.SESSION)
  genome(mySession) <- gen
  pattern1 <- "GM12878"
  histonalltrack<-HistoneAll_UCSC(gen,chr,start,end,mySession,
  pattern=pattern1,track.name="Broad Histone")
  plotTracks(histonalltrack, from = start, to =end)
} else {
  data(histonalltrack)
  plotTracks(histonalltrack, from = start, to =end)
}
```
<span id="page-51-0"></span>HistoneOne\_UCSC *Create one track of one histone modification profile from the UCSC genome browser*

# Description

Create one track of one histone modification profile from the UCSC genome browser (ENCODE/Broad) using the Gviz bioconductor package

## Usage

```
HistoneOne_UCSC(gen, chr, start, end, mySession, title="Broad Histone",
track.name = "Broad Histone", table.name = NULL)
```
## Arguments

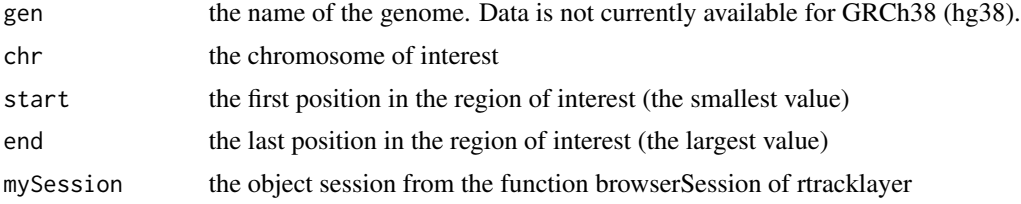

# HistoneOne\_UCSC 53

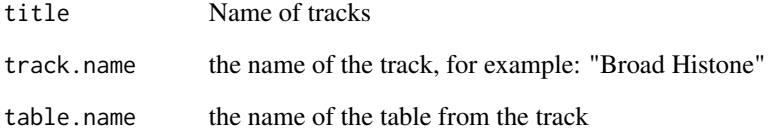

## Value

An AnnotationTrack object of Gviz

## Author(s)

Tiphaine Martin

# References

http://genome-euro.ucsc.edu/cgi-bin/hgTrackUi?hgsid=202839739\_2hYQ1BAOuBMAR620GjrtdrFAy6dn&c=chr6&g=wgl

http://bioconductor.org/packages/release/bioc/html/Gviz.html

# See Also

[HistoneAll\\_UCSC](#page-50-0)

```
library("Gviz")
library("rtracklayer")
gen <- "hg19"
chr <- "chr2"
start <- 38290160
end <- 38303219
if(interactive()) {
  BROWSER.SESSION="UCSC"
  mySession <- browserSession(BROWSER.SESSION)
  genome(mySession) <- gen
  histoneonetrack<-HistoneOne_UCSC(gen,chr,start,end,mySession)
  plotTracks(histoneonetrack, from = start, to =end)
} else {
  data(histoneonetrack)
  plotTracks(histoneonetrack, from = start, to =end)
}
```
imprintedGenes\_GTEx *Creates a imprinted genes track from GTEx*

## Description

Creates a track of imprinted genes from GTEx using the Gviz bioconductor package. A complete list of features and their associated colours can be found in the user guide.

#### Usage

```
imprintedGenes_GTEx(gen="hg19", chr,start, end, tissues="all",
classification="all",showId=FALSE, title="Imprinted genes GTEx")
```
# Arguments

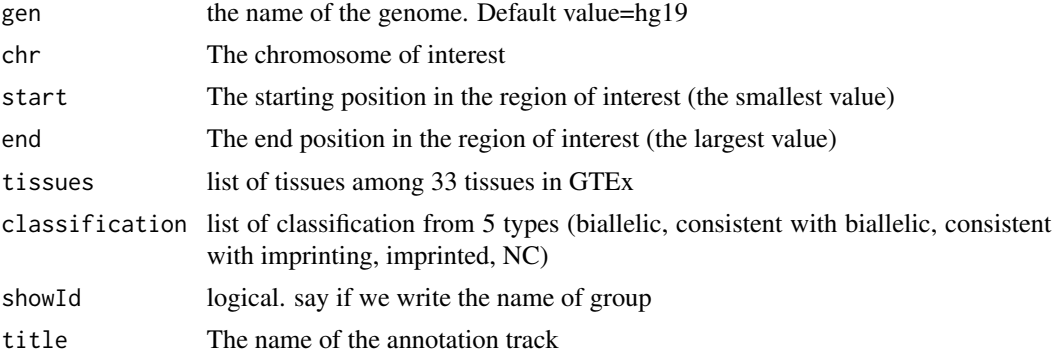

## Value

An AnnotationTrack object of Gviz

#### Author(s)

Tiphaine Martin

#### References

http://bioconductor.org/packages/release/bioc/html/Gviz.html Got to BindingMotifsBiomart binding motif biomart

```
library("Gviz")
gen<-"hg19"
chr<- "chr6"
start <- 144251437
end <- 144330541
```

```
if(interactive()){
  allIGtrack <- imprintedGenes_GTEx(gen,chr,start, end,
   tissues="all", classification="imprinted",showId=TRUE)
  allimprintedIGtrack <- imprintedGenes_GTEx(gen,chr,start, end,
   tissues="all", classification="imprinted",showId=TRUE)
   StomachIGtrack <-imprintedGenes_GTEx(gen,chr,start, end,
   tissues="Stomach", classification="all",showId=TRUE)
  PancreasIGtrack <- imprintedGenes_GTEx(gen,chr,start, end,
   tissues="Pancreas", classification="all",showId=TRUE)
  PancreasimprintedIGtrack <- imprintedGenes_GTEx(gen,chr,start, end,
   tissues="Pancreas", classification="biallelic",showId=TRUE)
   imprintinglist <- list(allIGtrack,allimprintedIGtrack,
   StomachIGtrack,PancreasIGtrack,PancreasimprintedIGtrack)
 plotTracks(imprintinglist, from = start, to = end)
} else {
 data(allIGtrack)
 data(allimprintedIGtrack)
 data(StomachIGtrack)
 data(PancreasIGtrack)
 data(PancreasimprintedIGtrack)
   imprintinglist <- list(allIGtrack,allimprintedIGtrack,
   StomachIGtrack,PancreasIGtrack,PancreasimprintedIGtrack)
 plotTracks(imprintinglist, from = start, to = end)
}
```
interestGenes\_ENSEMBL *Create one track of the genes in the genomic regions of interest from EMSEMBL*

# Description

Create one track of the genes in the genomic regions of interest from EMSEMBL using the Gviz bioconductor package

#### Usage

```
interestGenes_ENSEMBL(gen, chr, start, end, interestfeatures,interestcolor,
showId=FALSE,title="genes (ENSEMBL)")
```
#### Arguments

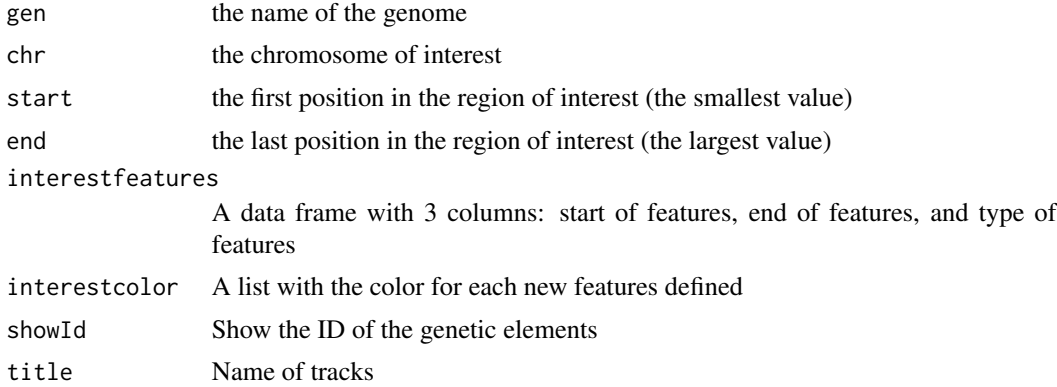

# Value

A BiomartGeneRegionTrack object of Gviz

# Author(s)

Tiphaine Martin

#### References

http://bioconductor.org/packages/release/bioc/html/Gviz.html

http://genome-euro.ucsc.edu/cgi-bin/hgTrackUi?hgsid=202839739\_2hYQ1BAOuBMAR620GjrtdrFAy6dn&c=chr6&g=ens

#### See Also

[ISCA\\_UCSC](#page-57-0), [GWAScatalog\\_UCSC](#page-47-0), [knownGenes\\_UCSC](#page-58-0), [genesName\\_ENSEMBL](#page-45-0), [GeneReviews\\_UCSC](#page-44-0), [GAD\\_UCSC](#page-41-0), [xenorefGenes\\_UCSC](#page-0-0), [transcript\\_ENSEMBL](#page-83-0),

```
library("Gviz")
gen <- "hg19"
chr <- "chr15"
start <- 75011669
end <- 75019876
interestfeatures <- rbind(c("75011883","75013394","bad"),c("75013932","75014410","good"))
interestcolor <- list("bad"="red", "good"="green")
if(interactive()) {
  interestgenesENSMBLtrack<-interestGenes_ENSEMBL(gen,chr,start,end,
  interestfeatures,interestcolor,showId=TRUE)
  plotTracks(interestgenesENSMBLtrack, from = start, to =end)
} else {
  data(interestgenesENSMBLtrack)
  plotTracks(interestgenesENSMBLtrack, from = start, to =end)
}
```
interestTranscript\_ENSEMBL

*Create a track of transcripts from ENSEMBL*

## Description

Create a track to visualize different transcripts from ENSEMBL using the Gviz bioconductor package

#### Usage

```
interestTranscript_ENSEMBL(gen, chr, start, end,interestfeatures,
interestcolor,showId = FALSE, title="transcripts ENSEMBL")
```
#### Arguments

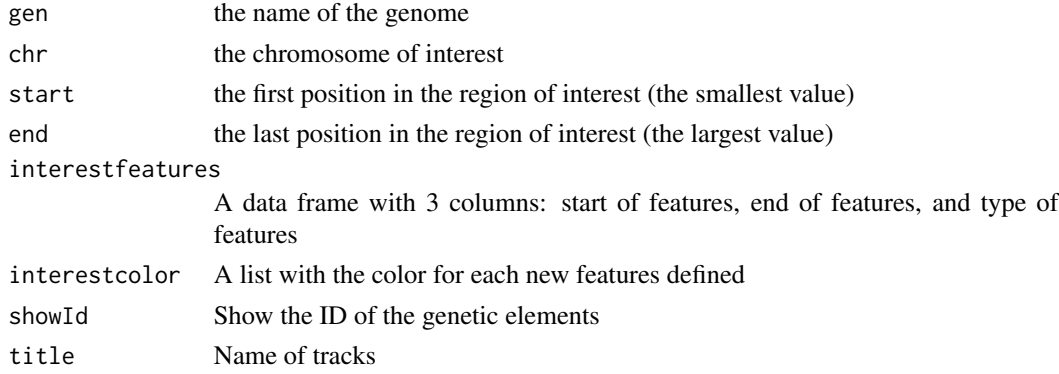

## Value

A BiomartGeneRegionTrack object of Gviz

#### Author(s)

Tiphaine Martin

## References

http://bioconductor.org/packages/release/bioc/html/Gviz.html http://genome-euro.ucsc.edu/cgi-bin/hgTrackUi?hgsid=202839739\_2hYQ1BAOuBMAR620GjrtdrFAy6dn&c=chr6&g=ens

#### See Also

[ISCA\\_UCSC](#page-57-0), [GWAScatalog\\_UCSC](#page-47-0), [knownGenes\\_UCSC](#page-58-0), [genesName\\_ENSEMBL](#page-45-0), [GeneReviews\\_UCSC](#page-44-0), [GAD\\_UCSC](#page-41-0), [genes\\_ENSEMBL](#page-46-0), [xenorefGenes\\_UCSC](#page-0-0),

## Examples

```
library("Gviz")
gen <- "hg19"
chr <- "chr15"
start <- 75011669
end <- 75019876
interestfeatures <- rbind(c("75017782","75017835","bad"),c("75013755","75013844","good"))
interestcolor <- list("bad"="red", "good"="green")
if(interactive()){
  interesttransENSMBLtrack<-interestTranscript_ENSEMBL(gen,chr,start,end,
  interestfeatures,interestcolor,showId=TRUE)
  plotTracks(interesttransENSMBLtrack, from=start, to=end)
} else {
  data(interesttransENSMBLtrack)
  plotTracks(interesttransENSMBLtrack, from=start, to=end)
}
```
<span id="page-57-0"></span>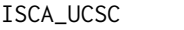

Create one track of the genomic positions of variants from ISCA [ob*selete database]*

#### Description

Create one track of the genomic positions of variants from International Standards for Cytogenomic Arrays (ISCA) Consortium using the Gviz bioconductor package (obselete datbase, Impossible to access to data from UCSC from September 2015)

## Usage

ISCA\_UCSC(gen, chr, start, end, mySession, table.name,title="ISCA", showId=FALSE)

#### Arguments

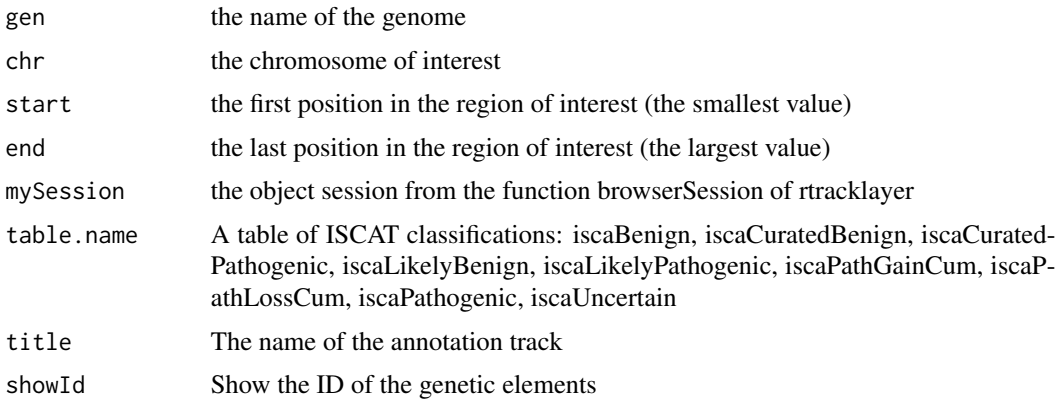

## knownGenes\_UCSC 59

## Value

An UcscTrack object of Gviz

#### Author(s)

Tiphaine Martin

## References

http://genome-euro.ucsc.edu/cgi-bin/hgTrackUi?hgsid=202839739\_2hYQ1BAOuBMAR620GjrtdrFAy6dn&c=chr6&g=isca http://bioconductor.org/packages/release/bioc/html/Gviz.html

# See Also

[GWAScatalog\\_UCSC](#page-47-0), [knownGenes\\_UCSC](#page-58-0), [genesName\\_ENSEMBL](#page-45-0), [GeneReviews\\_UCSC](#page-44-0), [GAD\\_UCSC](#page-41-0), [genes\\_ENSEMBL](#page-46-0), [xenorefGenes\\_UCSC](#page-0-0), [transcript\\_ENSEMBL](#page-83-0),

#### Examples

```
# Oboselet function
```

```
library("Gviz")
library("rtracklayer")
gen <- "hg19"
chr <- "chr2"
start <- 38292433
end <- 38305492
if(interactive()){
  BROWSER.SESSION="UCSC"
  mySession <- browserSession(BROWSER.SESSION)
  genome(mySession) <- gen
 iscatrack <-ISCA_UCSC(gen,chrom,start,end,mySession,title="ISCA", table="iscaPathogenic")
  plotTracks(iscatrack, from = start, to =end)
} else {
  data(ISCAtrack_Grch38)
  plotTracks(iscatrack, from = start, to =end)
}
```
<span id="page-58-0"></span>knownGenes\_UCSC *Create a track of known genes from the UCSC genome browser*

#### Description

Create a track of known genes from the UCSC genome browser using the Gviz bioconductor package

#### Usage

knownGenes\_UCSC(gen, chr, start, end,title="UCSC known Genes", showId=TRUE)

#### **Arguments**

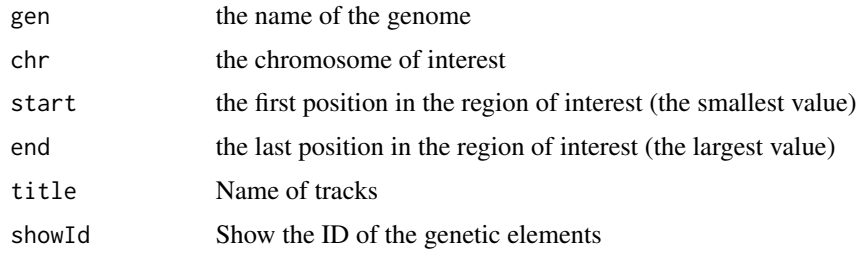

## Value

An UcscTrack object of Gviz

## Author(s)

Tiphaine Martin

## References

http://genome-euro.ucsc.edu/cgi-bin/hgTrackUi?hgsid=202839739\_2hYQ1BAOuBMAR620GjrtdrFAy6dn&c=chr6&g=kno http://bioconductor.org/packages/release/bioc/html/Gviz.html

## See Also

[ISCA\\_UCSC](#page-57-0), [GWAScatalog\\_UCSC](#page-47-0), [genesName\\_ENSEMBL](#page-45-0), [GeneReviews\\_UCSC](#page-44-0), [GAD\\_UCSC](#page-41-0), [genes\\_ENSEMBL](#page-46-0), [xenorefGenes\\_UCSC](#page-0-0), [transcript\\_ENSEMBL](#page-83-0),

```
library("Gviz")
gen <- "hg38"
chr <- "chr7"
start <- 38290160
end <- 38303219
if(interactive()) {
  genesUcsctrack<-knownGenes_UCSC(gen,chr,start,end,showId=TRUE)
  plotTracks(genesUcsctrack, from = start, to =end)
}else {
  data(genesUcsctrack)
  plotTracks(genesUcsctrack, from = start, to =end)
}
```
# Description

Creates a track from a BED file for metQTL data using the Gviz bioconductor package. A complete list of features and their associated colours can be found in the user guide.

# Usage

```
metQTL(gen, chr, start, end, bedFilePath, featureDisplay, showId=FALSE,
type_stacking="squish",just_group="above", title="metQTL")
```
# Arguments

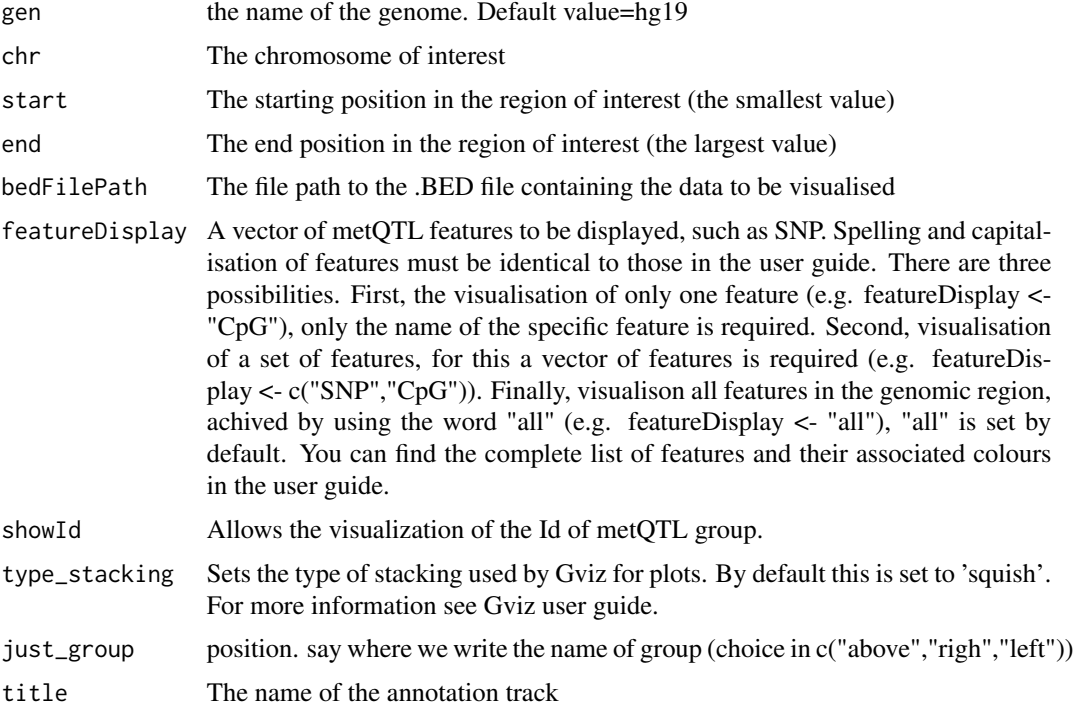

# Value

An AnnotationTrack object of Gviz

# Author(s)

Tiphaine Martin Tom Hardiman

#### References

http://bioconductor.org/packages/release/bioc/html/Gviz.html Got to ENSEMBLregulation binding motif biomart

#### Examples

```
library("Gviz")
gen <- 'hg19'
chr < "chr15"start <- 74889136
end <- 75018200
featureDisplay <- "trans_local_metQTL"
type_stacking <- "squish"
extdata <- system.file("extdata", package="coMET",mustWork=TRUE)
mqtlbedFilePath <- file.path(extdata, "metQTL.bed")
if(interactive()){
  metQTLTrackSingle <- metQTL(gen,chr,start, end,mqtlbedFilePath,
  featureDisplay = featureDisplay )
  plotTracks(metQTLTrackSingle, from = start, to = end)
} else {
  data(metQTLTrackSingle)
  plotTracks(metQTLTrackSingle, from = start, to = end)
}
###
library("Gviz")
gen <- 'hg19'
chr <- "chr15"
start <- 74889136
end <- 75018200
featureDisplay <- c("trans_local_metQTL","CpG")
extdata <- system.file("extdata", package="coMET",mustWork=TRUE)
bedFilePath <- file.path(extdata, "metQTL.bed")
if(interactive()){
  metQTLTrackMultiple <- metQTL(gen,chr,start, end, bedFilePath,
  featureDisplay = featureDisplay )
  plotTracks(metQTLTrackMultiple, from = start, to = end)
} else {
  data(metQTLTrackMultiple)
  plotTracks(metQTLTrackMultiple, from = start, to = end)
}
```
#####

```
library("Gviz")
gen <- 'hg19'
chr <- "chr15"
start <- 74889136
end <- 75018200
featureDisplay <- "all"
extdata <- system.file("extdata", package="coMET",mustWork=TRUE)
bedFilePath <- file.path(extdata, "metQTL.bed")
if(interactive()){
  metQTLTrackAll <- metQTL(gen,chr,start, end, bedFilePath,
  featureDisplay = featureDisplay )
  plotTracks(metQTLTrackAll, from = start, to = end)
} else {
  data(metQTLTrackAll)
  plotTracks(metQTLTrackAll, from = start, to = end)
}
```
miRNATargetRegionsBiomart\_ENSEMBL

*Creates a track of miRNA target regions from ENSEMBL*

#### Description

Creates a track of miRNA target regions from ENSEMBL using the Gviz bioconductor package.

# Usage

```
miRNATargetRegionsBiomart_ENSEMBL(gen, chr, start, end, showId=FALSE,
datasetEnsembl = "hsapiens_mirna_target_feature",
title="miRNA Target Regions ENSEMBL")
```
#### **Arguments**

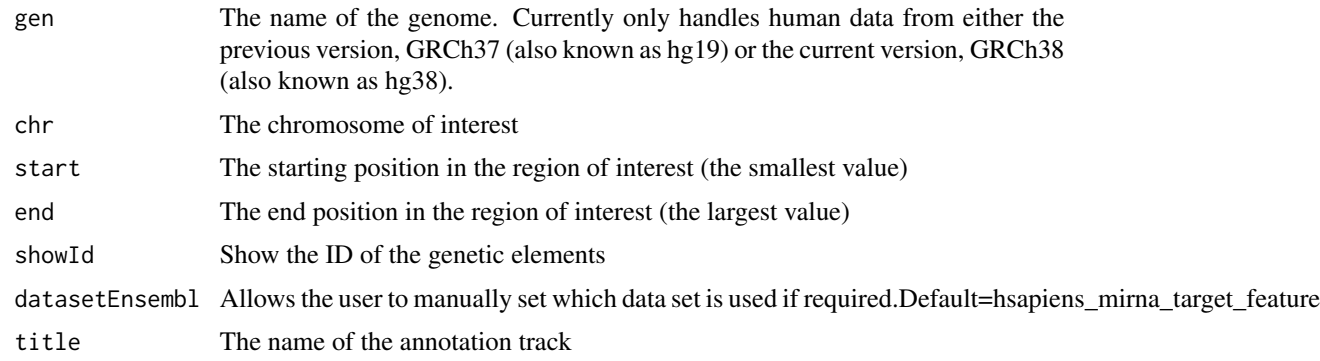

## Value

An AnnotationTrack object of Gviz

# Author(s)

Tiphaine Martin

Tom Hardiman

# References

http://bioconductor.org/packages/release/bioc/html/Gviz.html Got to ENSEMBLregulation binding motif biomart

# Examples

```
library("Gviz")
gen <- "hg38"
chr <- "chr1"
start <- 1000000
end <- 20000000
```

```
if(interactive()){
miRNATargetRegionsBiomartTrack<-miRNATargetRegionsBiomart_ENSEMBL(gen,chr,start,end,
                                      datasetEnsembl = "hsapiens_mirna_target_feature")
 plotTracks(miRNATargetRegionsBiomartTrack, from = start, to = end)
} else {
 data(miRNATargetRegionsBiomartTrack)
 plotTracks(miRNATargetRegionsBiomartTrack, from = start, to = end)
}
```
otherRegulatoryRegionsBiomart\_ENSEMBL

*Creates a track of other regulatory regions from ENSEMBL*

#### Description

Creates a track from ENSEMBL of other regulatory regions using the Gviz bioconductor package. A complete list of features and their associated colours can be found in the user guide.

## Usage

```
otherRegulatoryRegionsBiomart_ENSEMBL(gen, chr, start, end,
featureDisplay = "all",datasetEnsembl = "hsapiens_external_feature",
title="Other Regulatory Regions ENSEMBL")
```
#### Arguments

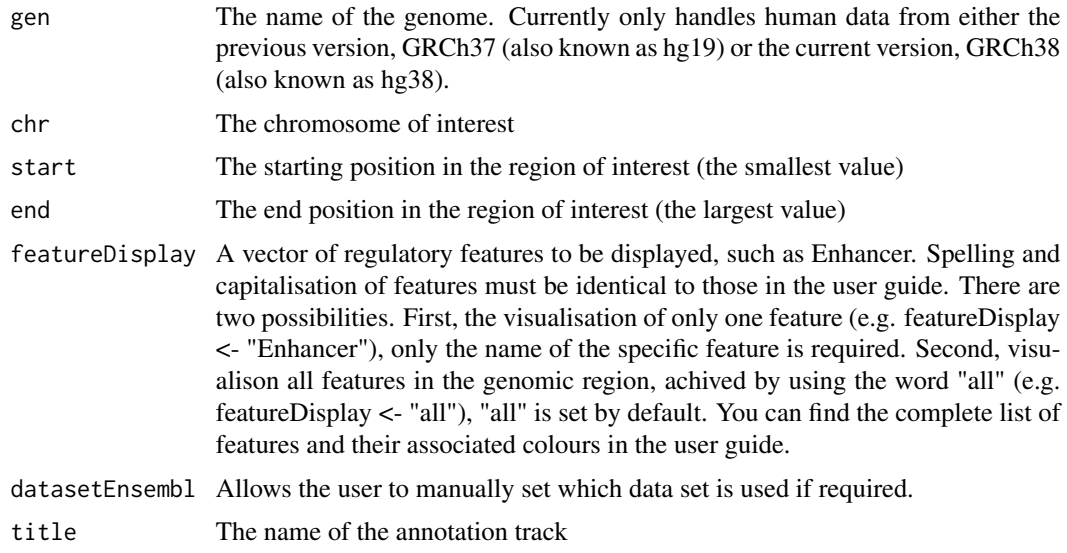

# Value

An AnnotationTrack object of Gviz

## Author(s)

Tiphaine Martin Tom Hardiman

# References

http://bioconductor.org/packages/release/bioc/html/Gviz.html

Got to ENSEMBLregulation binding motif biomart

```
library("Gviz")
gen <- "hg38"
chr <- "chr1"
start <- 100000
end <- 5000000
featureDisplay <- "Enhancer"
if(interactive()){
 otherRegulatoryRegionsTrackSingle<-otherRegulatoryRegionsBiomart_ENSEMBL(gen,
 chr,start,end,featureDisplay)
  plotTracks(otherRegulatoryRegionsTrackSingle, from = start, to = end)
} else {
  data(otherRegulatoryRegionsTrackSingle)
  plotTracks(otherRegulatoryRegionsTrackSingle, from = start, to = end)
```

```
}
########
library("Gviz")
gen <- "hg38"
chr <- "chr1"
start <- 100000
end <- 5000000
featureDisplay <- "all"
if(interactive()){
 otherRegulatoryRegionsTrackAll<-otherRegulatoryRegionsBiomart_ENSEMBL(gen,
 chr,start,end,featureDisplay)
  plotTracks(otherRegulatoryRegionsTrackAll, from = start, to = end)
} else {
  data(otherRegulatoryRegionsTrackAll)
  plotTracks(otherRegulatoryRegionsTrackAll, from = start, to = end)
}
```
psiQTL\_GTEx *Creates a psiQTL track from GTEx*

#### Description

Creates a track of psiQTL from GTEx using the Gviz bioconductor package. A complete list of features and their associated colours can be found in the user guide.

# Usage

```
psiQTL_GTEx(gen,chr,start, end, bedFilePath, featureDisplay = 'all',
showId=FALSE, type_stacking="squish",just_group="above", title="psiQTL GTEX")
```
# Arguments

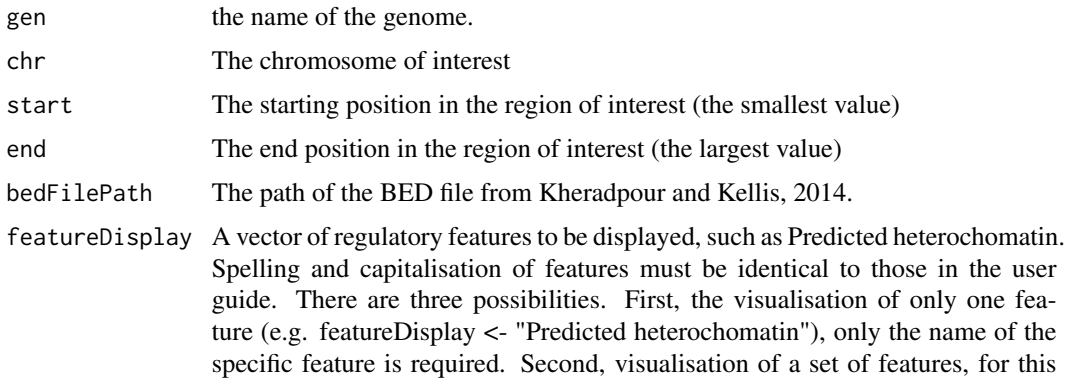

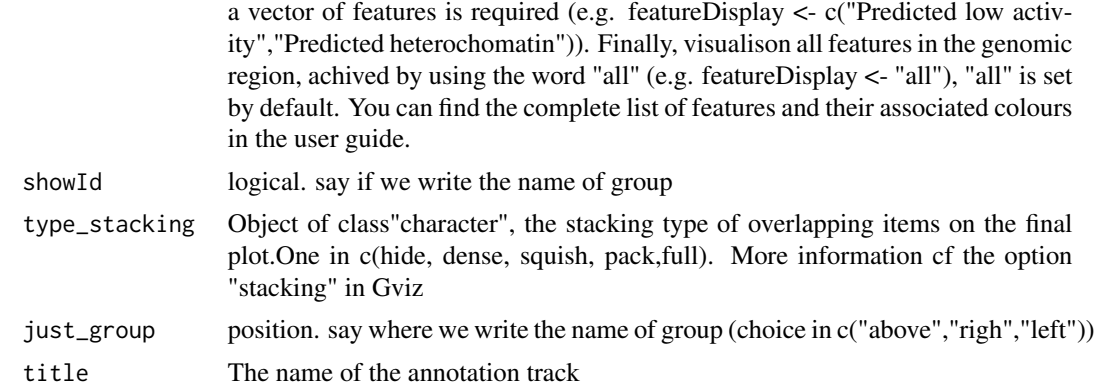

#### Value

An AnnotationTrack object of Gviz

#### Author(s)

Tiphaine Martin

## References

http://bioconductor.org/packages/release/bioc/html/Gviz.html Got to BindingMotifsBiomart binding motif biomart

```
library("Gviz")
gen <- "hg19"
chr<-"chr13"
start <- 52713837
end <- 52715894
extdata <- system.file("extdata", package="coMET",mustWork=TRUE)
psiQTLFilePath <- file.path(extdata, "/GTEX/psiQTL_Assoc-total.AdiposeTissue.txt")
```

```
if(interactive()){
 psiGTexTrackall<- psiQTL_GTEx(gen,chr,start, end, psiQTLFilePath,
 featureDisplay = 'all', showId=TRUE, type_stacking="squish",
 just_group="above" )
 plotTracks(psiGTexTrackall, from = start, to = end)
} else {
 data(psiGTexTrackall)
 plotTracks(psiGTexTrackall, from = start, to = end)
}
```

```
if(interactive()){
psiGTexTrackSNP<- psiQTL_GTEx(gen,chr,start, end, psiQTLFilePath,
```

```
featureDisplay = 'SNP', showId=TRUE, type_stacking="squish",
just_group="left")
 plotTracks(psiGTexTrackSNP, from = start, to = end)
} else {
 data(psiGTexTrackSNP)
 plotTracks(psiGTexTrackSNP, from = start, to = end)
}
```
refGenes\_UCSC *Create a track of RefSeq genes from the UCSC genome browser*

#### Description

Create a track of RefSeq genes from the UCSC genome browser using the Gviz bioconductor package

#### Usage

```
refGenes_UCSC(gen, chr, start, end, title="Ref Genes UCSC", track = "refGene",
IdType="Ref", showId=TRUE)
```
## Arguments

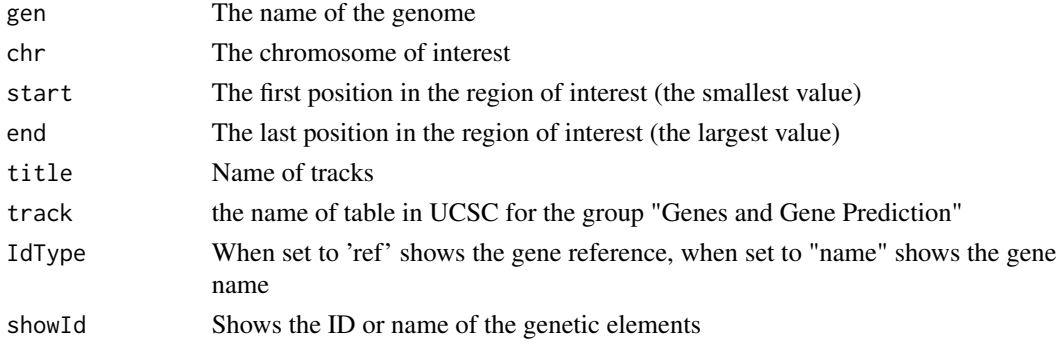

## Value

An UcscTrack object of Gviz

# Author(s)

Tiphaine Martin Tom Hardiman

# References

http://genome-euro.ucsc.edu/cgi-bin/hgTrackUi?hgsid=202839739\_2hYQ1BAOuBMAR620GjrtdrFAy6dn&c=chr6&g=kno http://bioconductor.org/packages/release/bioc/html/Gviz.html

# regulationBiomart\_ENSEMBL 69

## See Also

```
ISCA_UCSC, GWAScatalog_UCSC, genesName_ENSEMBL, GeneReviews_UCSC, GAD_UCSC, genes_ENSEMBL,
xenorefGenes_UCSC, transcript_ENSEMBL, knownGenes_UCSC
```
## Examples

```
library("Gviz")
gen <- "hg38"
chr <- "chr7"
start <- 38203219
end <- 38303219
IdType <- "name"
track <- "refGene"
if(interactive()) {
  genesUcsctrack<-refGenes_UCSC(gen,chr,start,end,track,IdType)
  plotTracks(genesUcsctrack, from = start, to =end)
}else {
  data(genesUcsctrack)
  plotTracks(genesUcsctrack, from = start, to =end)
}
```
regulationBiomart\_ENSEMBL

*Create a regulation track from ENSEMBL*

# Description

Create a 'Regulation' track from ENSEMBL using the Gviz bioconductor package

## Usage

regulationBiomart\_ENSEMBL(gen, chr, start, end,title="Regulation ENSEMBL")

#### Arguments

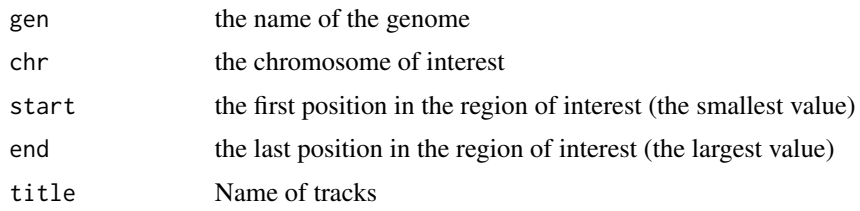

## Value

An AnnotationTrack object of Gviz

#### Author(s)

Tiphaine Martin

#### References

http://bioconductor.org/packages/release/bioc/html/Gviz.html

Got to ENSEMBLregulation biomart

### Examples

```
library("Gviz")
gen <- "hg19"
chr <- "chr7"
start <- 38290160
end <- 38303219
if(interactive()){
  regulationENSEMBLtrack<-regulationBiomart_ENSEMBL(gen,chr,start,end)
  plotTracks(regulationENSEMBLtrack, from = start, to =end)
} else {
  data(regulationENSEMBLtrack)
  plotTracks(regulationENSEMBLtrack, from = start, to =end)
}
```
regulatoryEvidenceBiomart\_ENSEMBL

*Creates a regulatory feature track from ENSEMBL*

## Description

Creates a regulatory feature track from ENSEMBL using the Gviz bioconductor package. A complete list of features and their associated colours can be found in the user guide.

# Usage

```
regulatoryEvidenceBiomart_ENSEMBL (gen, chr, start, end,
featureDisplay = "all", datasetEnsembl = "hsapiens_annotated_feature",
title="Other Regulatory Regions ENSEMBL")
```
#### **Arguments**

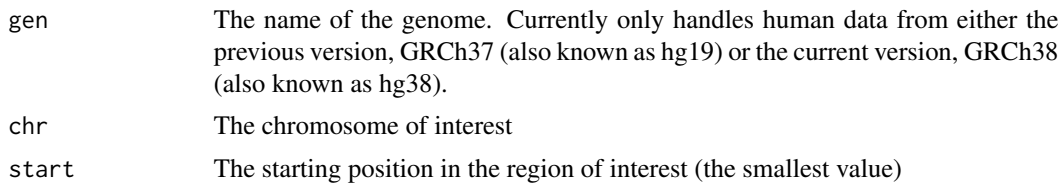

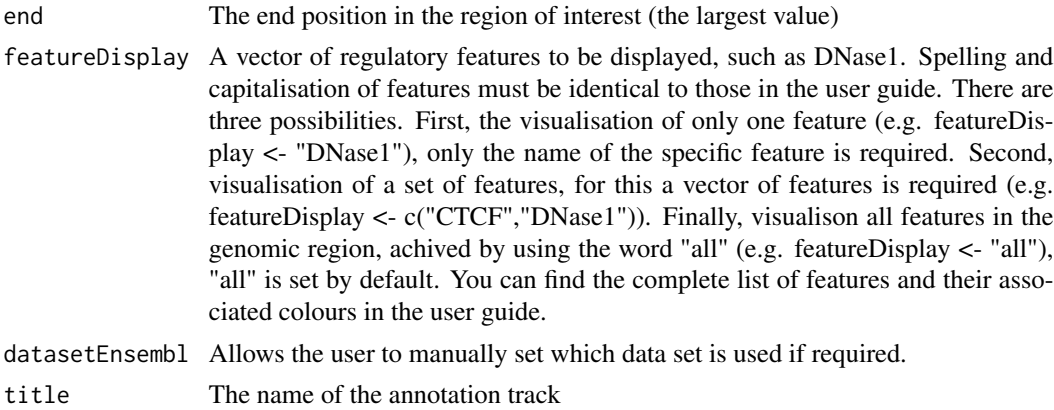

#### Value

An AnnotationTrack object of Gviz

#### Author(s)

Tiphaine Martin Tom Hardiman

# References

http://bioconductor.org/packages/release/bioc/html/Gviz.html Got to ENSEMBLregulation binding motif biomart

```
library("Gviz")
gen <- "hg38"
chr < - "chr1"start <- 40000
end <- 50000
featureDisplay <- "H3K27me3"
if(interactive()){
 regulatoryEvidenceBiomartTrackSingle <- regulatoryEvidenceBiomart_ENSEMBL(gen,
 chr,start,end,featureDisplay)
 plotTracks(regulatoryEvidenceBiomartTrackSingle, from = start, to = end)
} else {
  data(regulatoryEvidenceBiomartTrackSingle)
  plotTracks(regulatoryEvidenceBiomartTrackSingle, from = start, to = end)
}
#####
library("Gviz")
```

```
gen <- "hg38"
chr < - "chr1"
```

```
start <- 40000
end <- 100000
featureDisplay <- c("H3K27me3","H3K36me3")
if(interactive()){
regulatoryEvidenceBiomartTrackMultiple<-regulatoryEvidenceBiomart_ENSEMBL (gen,
chr,start,end,featureDisplay)
 plotTracks(regulatoryEvidenceBiomartTrackMultiple, from = start, to = end)
} else {
 data(regulatoryEvidenceBiomartTrackMultiple)
 plotTracks(regulatoryEvidenceBiomartTrackMultiple, from = start, to = end)
}
#####
library("Gviz")
gen <- "hg38"
chr <- "chr1"
start <- 50000
end <- 100000
featureDisplay <- "all"
if(interactive()){
regulatoryEvidenceBiomartTrackAll<-regulatoryEvidenceBiomart_ENSEMBL (gen,
chr,start,end,featureDisplay)
 plotTracks(regulatoryEvidenceBiomartTrackAll, from = start, to = end)
} else {
 data(regulatoryEvidenceBiomartTrackAll)
 plotTracks(regulatoryEvidenceBiomartTrackAll, from = start, to = end)
}
```
regulatoryFeaturesBiomart\_ENSEMBL

*Creates a regulatory feature track from ENSEMBL*

## **Description**

Creates a regulatory feature track from ENSEMBL using the Gviz bioconductor package. A complete list of features and their associated colours can be found in the user guide.

#### Usage

```
regulatoryFeaturesBiomart_ENSEMBL(gen, chr, start, end, featureDisplay = "all",
datasetEnsembl = "hsapiens_regulatory_feature",
title="Regulatory Features ENSEMBL")
```
#### Arguments

gen The name of the genome. Currently only handles human data from either the previous version, GRCh37 (also known as hg19) or the current version, GRCh38 (also known as hg38).
# regulatoryFeaturesBiomart\_ENSEMBL 73

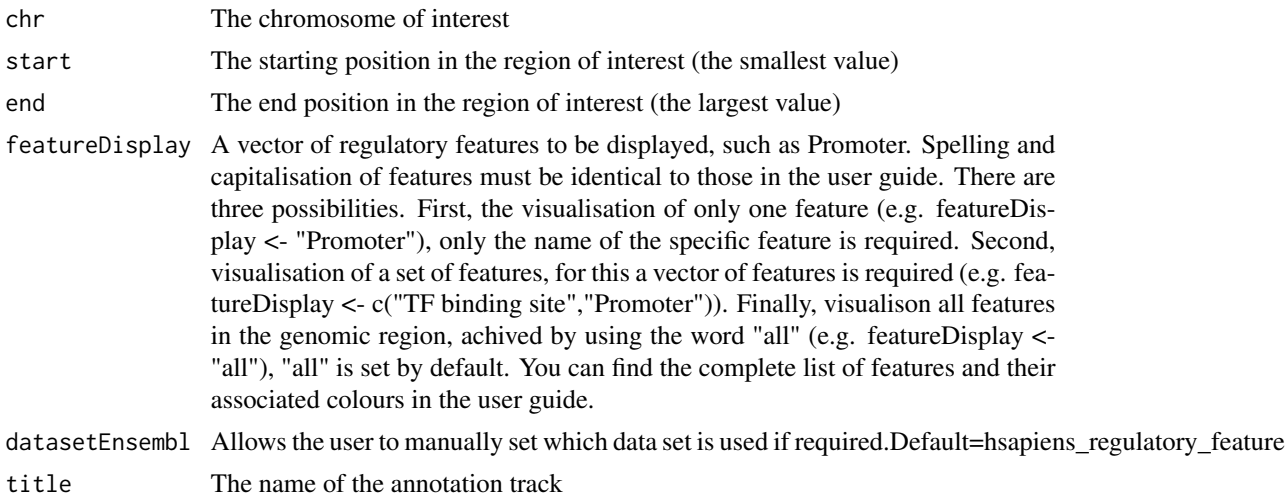

#### Value

An AnnotationTrack object of Gviz

## Author(s)

Tiphaine Martin

Tom Hardiman

# References

http://bioconductor.org/packages/release/bioc/html/Gviz.html Got to ENSEMBLregulation binding motif biomart

# Examples

```
library("Gviz")
gen <- "hg38"
chr <- "chr1"
start <- 10000
end <- 500000
featureDisplay <- "Enhancer"
if(interactive()){
 regulatoryFeaturesBiomartTrackSingle<-regulatoryFeaturesBiomart_ENSEMBL(gen,
 chr,start,end,featureDisplay)
  plotTracks(regulatoryFeaturesBiomartTrackSingle, from = start, to = end)
} else {
  data(regulatoryFeaturesBiomartTrackSingle)
  plotTracks(regulatoryFeaturesBiomartTrackSingle, from = start, to = end)
}
```
#####

```
library("Gviz")
gen <- "hg38"
chr <- "chr1"
start <- 10000
end <- 100000
featureDisplay <- c("CTCF Binding Site","Enhancer")
if(interactive()){
 regulatoryFeaturesBiomartTrackMultiple<-regulatoryFeaturesBiomart_ENSEMBL(gen,
 chr,start,end,featureDisplay)
  plotTracks(regulatoryFeaturesBiomartTrackMultiple, from = start, to = end)
} else {
  data(regulatoryFeaturesBiomartTrackMultiple)
  plotTracks(regulatoryFeaturesBiomartTrackMultiple, from = start, to = end)
}
#####
library("Gviz")
gen <- "hg38"
chr <- "chr1"
start <- 10000
end <- 50000
featureDisplay <- "all"
if(interactive()){
 regulatoryFeaturesBiomartTrackAll<-regulatoryFeaturesBiomart_ENSEMBL(gen,
 chr,start,end,featureDisplay)
  plotTracks(regulatoryFeaturesBiomartTrackAll, from = start, to = end)
} else {
  data(regulatoryFeaturesBiomartTrackAll)
  plotTracks(regulatoryFeaturesBiomartTrackAll, from = start, to = end)
}
```
regulatorySegmentsBiomart\_ENSEMBL

*Creates a binding motif track from ENSEMBL [obselete]*

#### Description

[obselete] Creates a track of regulatory segments from ENSEMBL using the Gviz bioconductor package. A complete list of features and their associated colours can be found in the user guide.

#### Usage

```
regulatorySegmentsBiomart_ENSEMBL(gen, chr, start, end, featureDisplay = 'all',
datasetEnsembl = "hsapiens_external_feature",
title="External Regulatory ENSEMBL")
```
<span id="page-73-0"></span>

## Arguments

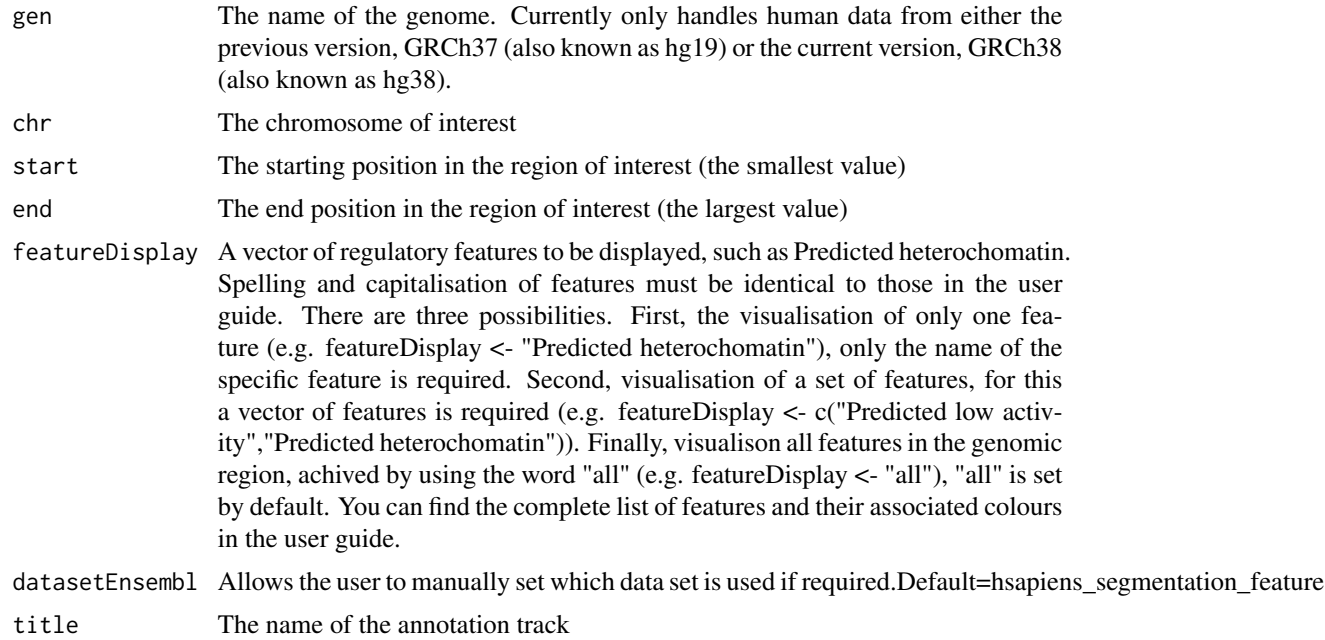

# Value

An AnnotationTrack object of Gviz

# Author(s)

Tiphaine Martin Tom Hardiman

## References

http://bioconductor.org/packages/release/bioc/html/Gviz.html

Got to ENSEMBLregulation binding motif biomart

```
library("Gviz")
gen <- "hg38"
chr <- "chr1"
start <- 10000
end <- 50000
featureDisplay <- "CTCF enriched"
if(interactive()){
 regulatorySegmentsBiomartTrackSingle<-regulatorySegmentsBiomart_ENSEMBL(gen,
 chr,start,end,featureDisplay)
  plotTracks(regulatorySegmentsBiomartTrackSingle, from = start, to = end)
```

```
} else {
  data(regulatorySegmentsBiomartTrackSingle)
  plotTracks(regulatorySegmentsBiomartTrackSingle, from = start, to = end)
}
####
library("Gviz")
gen <- "hg38"
chr <- "chr1"
start <- 10000
end <- 50000
featureDisplay <- c("CTCF enriched","Predicted Promoter Flank")
if(interactive()){
 regulatorySegmentsBiomartTrackMultiple<-regulatorySegmentsBiomart_ENSEMBL(gen,
 chr,start,end,featureDisplay)
  plotTracks(regulatorySegmentsBiomartTrackMultiple, from = start, to = end)
} else {
  data(regulatorySegmentsBiomartTrackMultiple)
  plotTracks(regulatorySegmentsBiomartTrackMultiple, from = start, to = end)
}
####
library("Gviz")
gen <- "hg38"
chr <- "chr1"
start <- 10000
end <- 50000
featureDisplay <- "all"
if(interactive()){
 regulatorySegmentsBiomartTrackAll<-regulatorySegmentsBiomart_ENSEMBL(gen,
 chr,start,end,featureDisplay)
  plotTracks(regulatorySegmentsBiomartTrackAll, from = start, to = end)
} else {
  data(regulatorySegmentsBiomartTrackAll)
  plotTracks(regulatorySegmentsBiomartTrackAll, from = start, to = end)
}
```
repeatMasker\_UCSC *Create one track of the genomic positions of regions from repeat-Masker\_UCSC*

## Description

Create one track of the genomic positions of regions from repeatMasker\_UCSC using the Gviz bioconductor package

<span id="page-75-0"></span>

# repeatMasker\_UCSC 77

## Usage

```
repeatMasker_UCSC(gen, chr, start, end, title="RepeatMasker",
showId=FALSE,type_stacking="full")
```
# Arguments

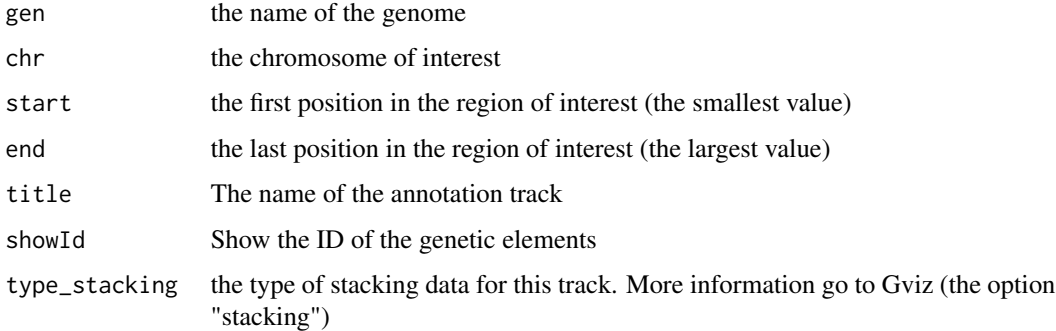

# Value

An UcscTrack object of Gviz

# Author(s)

Tiphaine Martin

#### References

http://bioconductor.org/packages/release/bioc/html/Gviz.html

http://genome-euro.ucsc.edu/cgi-bin/hgTrackUi?hgsid=202839739\_2hYQ1BAOuBMAR620GjrtdrFAy6dn&c=chr6&g=rmsk

```
library("Gviz")
gen <- "hg38"
chr <- "chr2"
start <- 38290160
end <- 38303219
if(interactive()){
  rmtrack <-repeatMasker_UCSC(gen,chr,start,end,showId=TRUE)
  plotTracks(rmtrack, from = start, to = end)
} else {
  data(repeatMaskerTrack)
  plotTracks(rmtrack, from = start, to = end)
}
```
<span id="page-77-0"></span>

## Description

Create one track of the genomic positions of regions from segmentalDups\_UCSC using the Gviz bioconductor package

#### Usage

```
segmentalDups_UCSC(gen, chr, start, end, title="Segmental Dups UCSC")
```
# Arguments

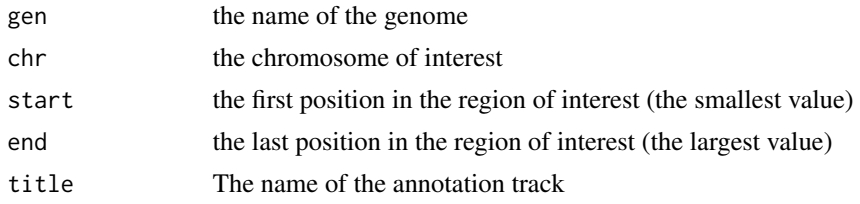

#### Value

An UcscTrack object of Gviz

#### Author(s)

Tiphaine Martin Tom Hardiman

# References

http://bioconductor.org/packages/release/bioc/html/Gviz.html http://genome-euro.ucsc.edu/cgi-bin/hgTrackUi?hgsid=202839739\_2hYQ1BAOuBMAR620GjrtdrFAy6dn&c=chr6&g=rmsk

```
library("Gviz")
gen <- "hg38"
chr <- "chr2"
start <- 100000
end <- 200000
if(interactive()){
  DupTrack <-segmentalDups_UCSC(gen,chr,start,end)
  plotTracks(DupTrack, from = start, to = end)
} else {
```

```
data(DupTrack)
 plotTracks(DupTrack, from = start, to = end)
}
```
<span id="page-78-0"></span>snpBiomart\_ENSEMBL *Create a short variation track from ENSEMBL*

## Description

Create a 'Short Variation' track from ENSEMBL using the Gviz bioconductor package

# Usage

```
snpBiomart_ENSEMBL(gen,chr, start, end, dataset, showId=FALSE, title = "SNPs ENSEMBL")
```
#### Arguments

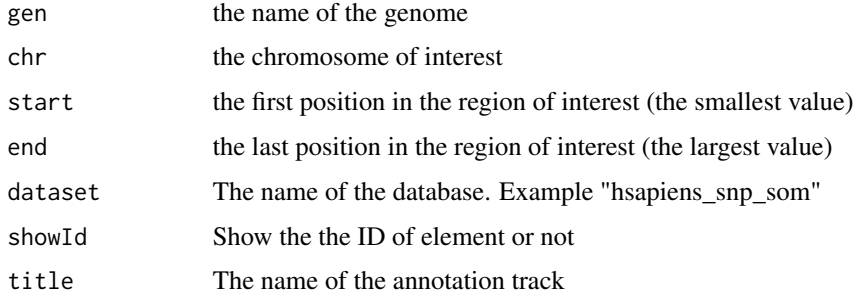

# Value

An AnnotationTrack object of Gviz

#### Author(s)

Tiphaine Martin

## References

Go to ENSEMBL Biomart

http://bioconductor.org/packages/release/bioc/html/Gviz.html

### See Also

[snpLocations\\_UCSC](#page-79-0), [structureBiomart\\_ENSEMBL](#page-80-0), [COSMIC\\_UCSC](#page-30-0), [CoreillCNV\\_UCSC](#page-28-0), [ClinVarMain\\_UCSC](#page-14-0), [ClinVarCnv\\_UCSC](#page-13-0),

# Examples

```
library("Gviz")
gen <- "hg38"
chr <- "chr2"
start <- 38290160
end <- 38303219
if(interactive()){
  snptrack <- snpBiomart_ENSEMBL(gen,chr, start, end,
                       dataset="hsapiens_snp",showId=FALSE)
  plotTracks(snptrack, from=start, to=end)
} else {
  data(snpBiomarttrack)
  plotTracks(snptrack, from=start, to=end)
}
```
<span id="page-79-0"></span>snpLocations\_UCSC *Create a SNP track from UCSC*

## Description

Create a SNP track from UCSC using the Gviz bioconductor package

## Usage

```
snpLocations_UCSC(gen, chr, start, end,title= "SNPs UCSC", track="All SNPs(142)")
```
# Arguments

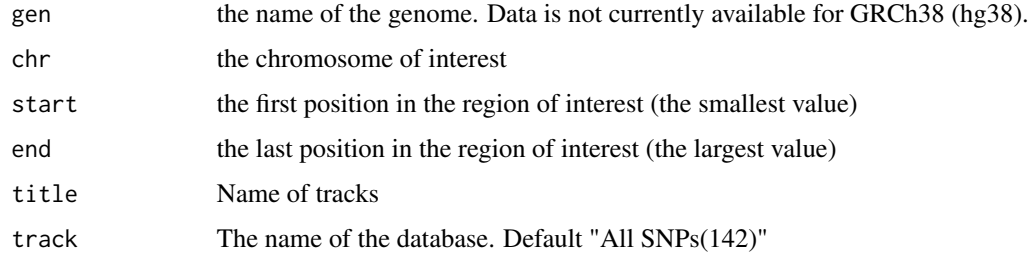

# Value

An UcscTrack object of Gviz

#### Author(s)

Tiphaine Martin

<span id="page-79-1"></span>

# <span id="page-80-1"></span>References

http://genome-euro.ucsc.edu/cgi-bin/hgTrackUi?hgsid=202839739\_2hYQ1BAOuBMAR620GjrtdrFAy6dn&c=chr6&g=snp141 http://bioconductor.org/packages/release/bioc/html/Gviz.html

## See Also

[snpLocations\\_UCSC](#page-79-0), [structureBiomart\\_ENSEMBL](#page-80-0), [COSMIC\\_UCSC](#page-30-0), [CoreillCNV\\_UCSC](#page-28-0), [ClinVarMain\\_UCSC](#page-14-0), [ClinVarCnv\\_UCSC](#page-13-0),

# Examples

```
library("Gviz")
gen <- "hg38"
chr <- "chr7"
start <- 38290160
end <- 38303219
if(interactive()) {
  snpUCSCtrack<-snpLocations_UCSC(gen,chr,start,end,"All SNPs(142)")
  plotTracks(snpUCSCtrack, from = start, to =end)
} else {
  data(snpUCSCtrack)
  plotTracks(snpUCSCtrack, from = start, to =end)
}
```
<span id="page-80-0"></span>structureBiomart\_ENSEMBL

*Create a structural variation track from ENSEMBL*

# Description

Create a 'Structural Variation' track from ENSEMBL using the Gviz bioconductor package

#### Usage

```
structureBiomart_ENSEMBL(gen, chr, start, end, strand, dataset,
showId=FALSE, title = "Structural variation")
```
#### Arguments

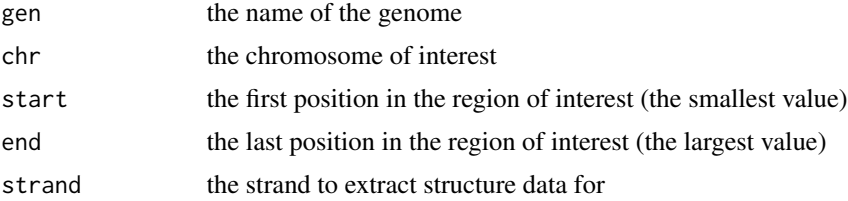

<span id="page-81-0"></span>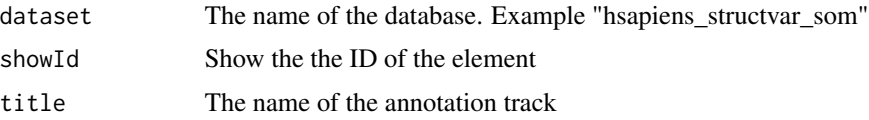

# Value

An AnnotationTrack object of Gviz

#### Author(s)

Tiphaine Martin

## References

Go to ENSEMBL Biomart

http://bioconductor.org/packages/release/bioc/html/Gviz.html

#### See Also

[snpLocations\\_UCSC](#page-79-0), [snpBiomart\\_ENSEMBL](#page-78-0), [COSMIC\\_UCSC](#page-30-0), [CoreillCNV\\_UCSC](#page-28-0), [ClinVarMain\\_UCSC](#page-14-0), [ClinVarCnv\\_UCSC](#page-13-0),

# Examples

```
library("Gviz")
gen <- "hg38"
chr <- "chr2"
start <- 38290160
end <- 38303219
if(interactive()){
  strutrack <- structureBiomart_ENSEMBL(chr, start, end,
                              strand, dataset="hsapiens_structvar_som")
  plotTracks(strutrack, from=start, to=end)
}else {
  data(strucBiomarttrack)
  plotTracks(strutrack, from=start, to=end)
}
```
TFBS\_FANTOM *Creates a TFBS motif track from FANTOM*

## Description

Creates a track of TFBS motifs from FANTOM using the Gviz bioconductor package. A complete list of features and their associated colours can be found in the user guide.

# TFBS\_FANTOM 83

#### Usage

TFBS\_FANTOM(gen, chr, start, end, bedFilePath,title="TF motif FANTOM5")

#### Arguments

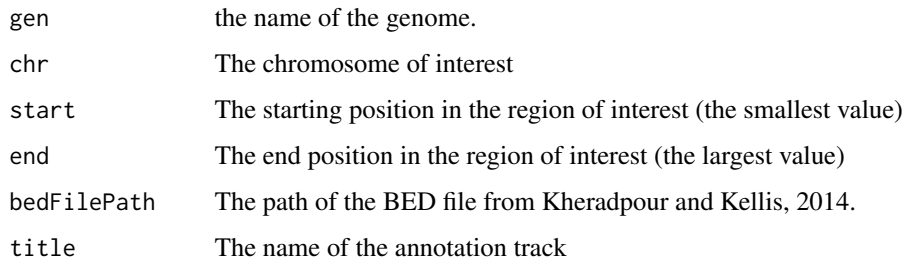

# Value

An AnnotationTrack object of Gviz

# Author(s)

Tiphaine Martin

## References

http://bioconductor.org/packages/release/bioc/html/Gviz.html

Got to BindingMotifsBiomart binding motif biomart

```
library("Gviz")
gen <- "hg19"
chr<- "chr1"
start <- 6000000
end <- 6500000
extdata <- system.file("extdata", package="coMET",mustWork=TRUE)
AP1FantomFile <- file.path(extdata, "FANTOM/Fantom_hg19.AP1_MA0099.2.sites_example970.txt")
if(interactive()){
  tfbsFANTOMtrack <- TFBS_FANTOM(gen,chr,start, end, AP1FantomFile)
  plotTracks(tfbsFANTOMtrack, from = start, to = end)
} else {
  data(tfbsFANTOMtrack)
  plotTracks(tfbsFANTOMtrack, from = start, to = end)
}
```
<span id="page-83-0"></span>transcript\_ENSEMBL *Create a track of transcripts from ENSEMBL*

# Description

Create a track to visualize different transcripts from ENSEMBL using the Gviz bioconductor package

#### Usage

```
transcript_ENSEMBL(gen, chr, start, end,showId = FALSE, title="transcripts ENSEMBL")
```
## Arguments

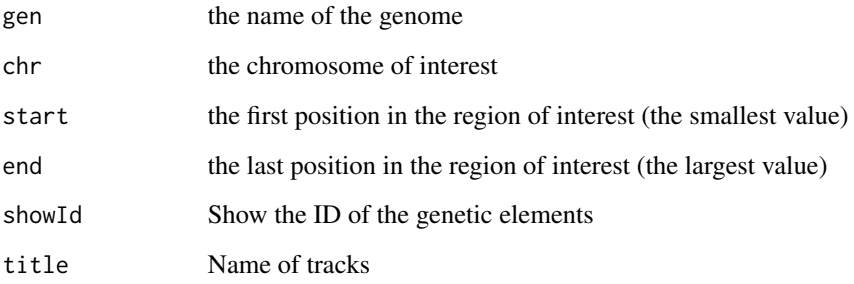

#### Value

A BiomartGeneRegionTrack object of Gviz

#### Author(s)

Tiphaine Martin

#### References

http://bioconductor.org/packages/release/bioc/html/Gviz.html

http://genome-euro.ucsc.edu/cgi-bin/hgTrackUi?hgsid=202839739\_2hYQ1BAOuBMAR620GjrtdrFAy6dn&c=chr6&g=ens

#### See Also

[ISCA\\_UCSC](#page-57-0), [GWAScatalog\\_UCSC](#page-47-0), [knownGenes\\_UCSC](#page-58-0), [genesName\\_ENSEMBL](#page-45-0), [GeneReviews\\_UCSC](#page-44-0), [GAD\\_UCSC](#page-41-0), [genes\\_ENSEMBL](#page-46-0), [xenorefGenes\\_UCSC](#page-0-0),

# transcript\_ENSEMBL 85

```
library("Gviz")
gen <- "hg19"
chr < "chr2"start <- 32290160
end <- 33303219
if(interactive()){
  transENSMBLtrack<-transcript_ENSEMBL(gen,chr,start,end,showId=TRUE)
  plotTracks(transENSMBLtrack, from=start, to=end)
} else {
  data(transENSMBLtrack)
  plotTracks(transENSMBLtrack, from=start, to=end)
}
```
# **Index**

∗ dplot chrUCSC2ENSEMBL, [13](#page-12-0) ∗ hplot bindingMotifsBiomart\_ENSEMBL, [4](#page-3-0) ChIPTF\_ENCODE, [7](#page-6-0) chromatinHMMAll\_UCSC, [8](#page-7-0) chromatinHMMOne\_UCSC, [10](#page-9-0) chromHMM\_RoadMap, [11](#page-10-0) ClinVarCnv\_UCSC, [14](#page-13-1) ClinVarMain\_UCSC, [15](#page-14-1) comet, [16](#page-15-0) comet.list, [23](#page-22-0) comet.web, [24](#page-23-0) CoreillCNV\_UCSC, [29](#page-28-1) COSMIC\_UCSC, [31](#page-30-1) cpgIslands\_UCSC, [32](#page-31-0) dgfootprints\_RoadMap, [33](#page-32-0) DNAse\_UCSC, [37](#page-36-0) DNaseI\_FANTOM, [34](#page-33-0) DNaseI\_RoadMap, [36](#page-35-0) eQTL, [39](#page-38-0) eQTL\_GTEx, [41](#page-40-0) GAD\_UCSC, [42](#page-41-1) gcContent\_UCSC, [44](#page-43-0) GeneReviews\_UCSC, [45](#page-44-1) genes\_ENSEMBL, [47](#page-46-1) GWAScatalog\_UCSC, [48](#page-47-1) HiCdata2matrix, [50](#page-49-0) HistoneAll\_UCSC, [51](#page-50-0) HistoneOne\_UCSC, [52](#page-51-0) imprintedGenes\_GTEx, [54](#page-53-0) interestGenes\_ENSEMBL, [55](#page-54-0) interestTranscript\_ENSEMBL, [57](#page-56-0) ISCA\_UCSC, [58](#page-57-1) knownGenes\_UCSC, [59](#page-58-1) metQTL, [61](#page-60-0) miRNATargetRegionsBiomart\_ENSEMBL, [63](#page-62-0) otherRegulatoryRegionsBiomart\_ENSEMBL,

## [64](#page-63-0)

psiQTL\_GTEx, [66](#page-65-0) refGenes\_UCSC, [68](#page-67-0) regulationBiomart\_ENSEMBL, [69](#page-68-0) regulatoryEvidenceBiomart\_ENSEMBL, [70](#page-69-0) regulatoryFeaturesBiomart\_ENSEMBL, [72](#page-71-0) regulatorySegmentsBiomart\_ENSEMBL, [74](#page-73-0) repeatMasker\_UCSC, [76](#page-75-0) segmentalDups\_UCSC, [78](#page-77-0) snpBiomart\_ENSEMBL, [79](#page-78-1) snpLocations\_UCSC, [80](#page-79-1) structureBiomart\_ENSEMBL, [81](#page-80-1) TFBS\_FANTOM, [82](#page-81-0) transcript\_ENSEMBL, [84](#page-83-0) ∗ misc genesName\_ENSEMBL, [46](#page-45-1) ∗ package coMET-package, [3](#page-2-0) bindingMotifsBiomart\_ENSEMBL, [4](#page-3-0)

```
ChIPTF_ENCODE, 7
chromatinHMMAll_UCSC, 8, 11
chromatinHMMOne_UCSC, 9, 10
chromHMM_RoadMap, 11
chrUCSC2ENSEMBL, 13
ClinVarCnv_UCSC, 14, 16, 30, 31, 79, 81, 82
ClinVarMain_UCSC, 15, 15, 30, 31, 79, 81, 82
coMET (coMET-package), 3
comet, 16, 24, 29
coMET-package, 3
comet.list, 22, 23, 29
comet.web, 22, 24, 24
CoreillCNV_UCSC, 15, 16, 29, 31, 79, 81, 82
COSMIC_UCSC, 15, 16, 30, 31, 79, 81, 82
cpgIslands_UCSC, 32
```
#### INDEX  $87$

dgfootprints\_RoadMap, [33](#page-32-0) DNAse\_UCSC, [37](#page-36-0) DNaseI\_FANTOM, [34](#page-33-0) DNaseI\_RoadMap, [36](#page-35-0) eQTL, [39](#page-38-0) eQTL\_GTEx, [41](#page-40-0) GAD\_UCSC, [42,](#page-41-1) *[45](#page-44-1)*, *[47–](#page-46-1)[49](#page-48-0)*, *[56,](#page-55-0) [57](#page-56-0)*, *[59,](#page-58-1) [60](#page-59-0)*, *[69](#page-68-0)*, *[84](#page-83-0)* gcContent\_UCSC, [44](#page-43-0) GeneReviews\_UCSC, *[43](#page-42-0)*, [45,](#page-44-1) *[47–](#page-46-1)[49](#page-48-0)*, *[56,](#page-55-0) [57](#page-56-0)*, *[59,](#page-58-1) [60](#page-59-0)*, *[69](#page-68-0)*, *[84](#page-83-0)* genes\_ENSEMBL, *[43](#page-42-0)*, *[45](#page-44-1)*, *[47](#page-46-1)*, [47,](#page-46-1) *[49](#page-48-0)*, *[57](#page-56-0)*, *[59,](#page-58-1) [60](#page-59-0)*, *[69](#page-68-0)*, *[84](#page-83-0)* genesName\_ENSEMBL, *[43](#page-42-0)*, *[45](#page-44-1)*, [46,](#page-45-1) *[48,](#page-47-1) [49](#page-48-0)*, *[56,](#page-55-0) [57](#page-56-0)*, *[59,](#page-58-1) [60](#page-59-0)*, *[69](#page-68-0)*, *[84](#page-83-0)* GWAScatalog\_UCSC, *[43](#page-42-0)*, *[45](#page-44-1)*, *[47,](#page-46-1) [48](#page-47-1)*, [48,](#page-47-1) *[56,](#page-55-0) [57](#page-56-0)*, *[59,](#page-58-1) [60](#page-59-0)*, *[69](#page-68-0)*, *[84](#page-83-0)* HiCdata2matrix, [50](#page-49-0) HistoneAll\_UCSC, [51,](#page-50-0) *[53](#page-52-0)* HistoneOne\_UCSC, *[52](#page-51-0)*, [52](#page-51-0) imprintedGenes\_GTEx, [54](#page-53-0) interestGenes\_ENSEMBL, [55](#page-54-0) interestTranscript\_ENSEMBL, [57](#page-56-0) ISCA\_UCSC, *[43](#page-42-0)*, *[45](#page-44-1)*, *[47](#page-46-1)[–49](#page-48-0)*, *[56,](#page-55-0) [57](#page-56-0)*, [58,](#page-57-1) *[60](#page-59-0)*, *[69](#page-68-0)*, *[84](#page-83-0)* knownGenes\_UCSC, *[43](#page-42-0)*, *[45](#page-44-1)*, *[47–](#page-46-1)[49](#page-48-0)*, *[56,](#page-55-0) [57](#page-56-0)*, *[59](#page-58-1)*, [59,](#page-58-1) *[69](#page-68-0)*, *[84](#page-83-0)* metQTL, [61](#page-60-0) miRNATargetRegionsBiomart\_ENSEMBL, [63](#page-62-0) otherRegulatoryRegionsBiomart\_ENSEMBL, [64](#page-63-0) psiQTL\_GTEx, [66](#page-65-0) refGenes\_UCSC, [68](#page-67-0) regulationBiomart\_ENSEMBL, [69](#page-68-0) regulatoryEvidenceBiomart\_ENSEMBL, [70](#page-69-0) regulatoryFeaturesBiomart\_ENSEMBL, [72](#page-71-0) regulatorySegmentsBiomart\_ENSEMBL, [74](#page-73-0) repeatMasker\_UCSC, [76](#page-75-0) segmentalDups\_UCSC, [78](#page-77-0) snpBiomart\_ENSEMBL, *[15,](#page-14-1) [16](#page-15-0)*, *[30,](#page-29-0) [31](#page-30-1)*, [79,](#page-78-1) *[82](#page-81-0)* snpLocations\_UCSC, *[15,](#page-14-1) [16](#page-15-0)*, *[30,](#page-29-0) [31](#page-30-1)*, *[79](#page-78-1)*, [80,](#page-79-1) *[81,](#page-80-1) [82](#page-81-0)*

*[79](#page-78-1)*, *[81](#page-80-1)*, [81](#page-80-1) TFBS\_FANTOM, [82](#page-81-0) transcript\_ENSEMBL, *[43](#page-42-0)*, *[45](#page-44-1)*, *[47](#page-46-1)[–49](#page-48-0)*, *[56](#page-55-0)*, *[59,](#page-58-1) [60](#page-59-0)*, *[69](#page-68-0)*, [84](#page-83-0) xenorefGenes\_UCSC, *[43](#page-42-0)*, *[45](#page-44-1)*, *[47](#page-46-1)[–49](#page-48-0)*, *[56,](#page-55-0) [57](#page-56-0)*, *[59,](#page-58-1) [60](#page-59-0)*, *[69](#page-68-0)*, *[84](#page-83-0)*

structureBiomart\_ENSEMBL, *[15,](#page-14-1) [16](#page-15-0)*, *[30,](#page-29-0) [31](#page-30-1)*,